# CIL API Documentation (version 1.3.7)

## April 24, 2009

# Contents

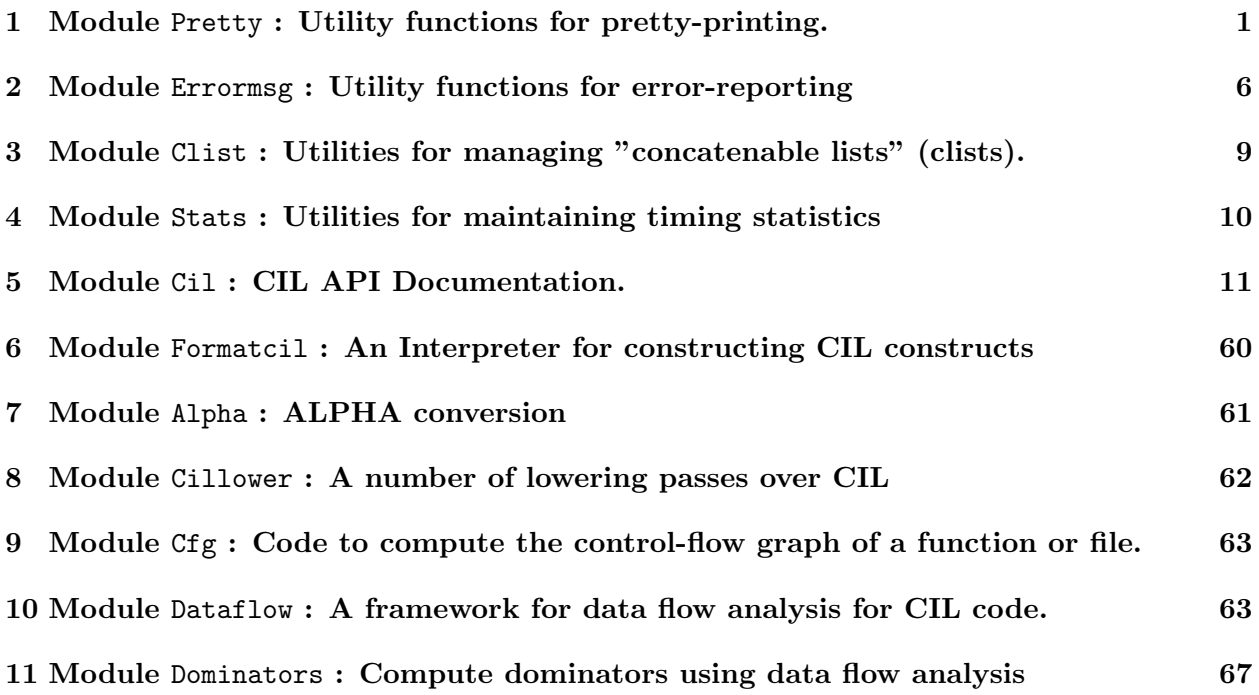

# 1 Module Pretty : Utility functions for pretty-printing.

The major features provided by this module are

- An fprintf-style interface with support for user-defined printers
- The printout is fit to a width by selecting some of the optional newlines
- Constructs for alignment and indentation
- Print ellipsis starting at a certain nesting depth
- Constructs for printing lists and arrays

Pretty-printing occurs in two stages:

- Construct a Pretty.doc<sup>[1]</sup> object that encodes all of the elements to be printed along with alignment specifiers and optional and mandatory newlines
- Format the Pretty.doc<sup>[1]</sup> to a certain width and emit it as a string, to an output stream or pass it to a user-defined function

The formatting algorithm is not optimal but it does a pretty good job while still operating in linear time. The original version was based on a pretty printer by Philip Wadler which turned out to not scale to large jobs.

#### API

type doc

The type of unformated documents. Elements of this type can be constructed in two ways. Either with a number of constructor shown below, or using the Pretty.dprintf[1] function with a printf-like interface. The Pretty.dprintf<sup>[1]</sup> method is slightly slower so we do not use it for large jobs such as the output routines for a compiler. But we use it for small jobs such as logging and error messages.

Constructors for the doc type.

val nil : doc

Constructs an empty document

val  $(++)$  : doc  $\rightarrow$  doc  $\rightarrow$  doc

Concatenates two documents. This is an infix operator that associates to the left.

val concat : doc -> doc -> doc

```
val text : string -> doc
```
A document that prints the given string

```
val num : int -> doc
```
A document that prints an integer in decimal form

val num64 : int64 -> doc

A document that prints a 64-bit int in decimal form

```
val real : float -> doc
```
A document that prints a real number

```
val chr : char -> doc
```
A document that prints a character. This is just like Pretty.text[1] with a one-character string.

val line : doc

A document that consists of a mandatory newline. This is just like (text  $"\n\cdot\$ . The new line will be indented to the current indentation level, unless you use Pretty.  $left[1\right]$ right after this.

#### val leftflush : doc

Use after a Pretty.line<sup>[1]</sup> to prevent the indentation. Whatever follows next will be flushed left. Indentation resumes on the next line.

#### val break : doc

A document that consists of either a space or a line break. Also called an optional line break. Such a break will be taken only if necessary to fit the document in a given width. If the break is not taken a space is printed instead.

#### val align : doc

Mark the current column as the current indentation level. Does not print anything. All taken line breaks will align to this column. The previous alignment level is saved on a stack.

#### val unalign : doc

Reverts to the last saved indentation level.

#### val mark : doc

Mark the beginning of a markup section. The width of a markup section is considered 0 for the purpose of computing identation

val unmark : doc

The end of a markup section

Syntactic sugar

val indent : int -> doc -> doc

Indents the document. Same as  $((text " " ) ++ align ++ doc ++ unalign), with the$ specified number of spaces.

```
val markup : doc -> doc
```
Prints a document as markup. The marked document cannot contain line breaks or alignment constructs.

val seq : sep:doc -> doit:('a -> doc) -> elements:'a list -> doc

Formats a sequence. sep is a separator, doit is a function that converts an element to a document.

val docList : ?sep:doc  $\rightarrow$  ('a  $\rightarrow$  doc)  $\rightarrow$  unit  $\rightarrow$  'a list  $\rightarrow$  doc

An alternative function for printing a list. The unit argument is there to make this function more easily usable with the Pretty.dprintf<sup>[1]</sup> interface. The first argument is a separator, by default a comma.

val d\_list : string  $\rightarrow$  (unit  $\rightarrow$  'a  $\rightarrow$  doc)  $\rightarrow$  unit  $\rightarrow$  'a list  $\rightarrow$  doc sm: Yet another list printer. This one accepts the same kind of printing function that Pretty.dprintf[1] does, and itself works in the dprintf context. Also accepts a string as the separator since that's by far the most common.

```
val docArray : ?sep:doc ->
  (int \rightarrow 'a \rightarrow doc) \rightarrow unit \rightarrow 'a array \rightarrow doc
     Formats an array. A separator and a function that prints an array element. The default
     separator is a comma.
val docOpt : ('a -> doc) -> unit -> 'a option -> doc
     Prints an 'a option with None or Some
val d_int32 : int32 -> doc
     Print an int32
val f_int32 : unit -> int32 -> doc
val d_int64 : int64 -> doc
val f_int64 : unit -> int64 -> doc
module MakeMapPrinter :
   functor (Map : sig
     type key
     type 'a t
     val fold : (key \rightarrow 'a \rightarrow 'b \rightarrow 'b) \rightarrow'a t -> 'b -> 'b
  end ) \rightarrow \; sig
     val docMap :
       ?sep:Pretty.doc ->
        (Map.key -> 'a -> Pretty.doc) -> unit -> 'a Map.t -> Pretty.doc
          Format a map, analogous to docList.
     val d_map :
       ?dmaplet:(Pretty.doc -> Pretty.doc -> Pretty.doc) ->
       string ->
       (unit -> Map.key -> Pretty.doc) ->
        (unit -> 'a -> Pretty.doc) -> unit -> 'a Map.t -> Pretty.doc
          Format a map, analogous to d_list.
  end
     Format maps.
module MakeSetPrinter :
   functor (Set : sig
     type elt
```

```
type t
val fold : (\text{elt} \rightarrow 'a \rightarrow 'a) ->
   t \rightarrow 'a \rightarrow 'a
```

```
val docSet :
  ?sep:Pretty.doc -> (Set.elt -> Pretty.doc) -> unit -> Set.t -> Pretty.doc
    Format a set, analogous to docList.
```

```
val d_set :
  string -> (unit -> Set.elt -> Pretty.doc) -> unit -> Set.t -> Pretty.doc
```
Format a set, analogous to delist.

end

Format sets.

end  $)$   $\rightarrow$   $\;$  sig

```
val insert : unit -> doc -> doc
```
A function that is useful with the printf-like interface

```
val dprintf : ('a, unit, doc, doc) format4 \rightarrow 'a
```
This function provides an alternative method for constructing doc objects. The first argument for this function is a format string argument (of type ('a, unit, doc) format; if you insist on understanding what that means see the module Printf). The format string is like that for the printf function in C, except that it understands a few more formatting controls, all starting with the @ character.

See the gprintf function if you want to pipe the result of dprintf into some other functions.

The following special formatting characters are understood (these do not correspond to arguments of the function):

- © Inserts an Pretty.align<sup>[1]</sup>. Every format string must have matching Pretty.align[1] and Pretty.unalign[1].
- © Inserts an Pretty.unalign[1].
- $\mathbb{Q}!$  Inserts a Pretty.line[1]. Just like "\n"
- @? Inserts a Pretty.break[1].
- $@$ < Inserts a Pretty.mark[1].
- @> Inserts a Pretty.unmark[1].
- $@$ <sup> $\circ$ </sup>Inserts a Pretty.leftflush[1] Should be used immediately after  $@!$  or  $"\n\cdot\$
- @@ : inserts a @ character

In addition to the usual printf % formatting characters the following two new characters are supported:

- % Corresponds to an argument of type unit  $\rightarrow$  doc. This argument is invoked to produce a document
- % Corresponds to two arguments. The first of type unit  $\rightarrow$  'a  $\rightarrow$  doc and the second of type 'a. (The extra unit is do to the peculiarities of the built-in support for format strings in Ocaml. It turns out that it is not a major problem.) Here is an example of how you use this:

```
dprintf "Name=%s, SSN=%7d, Children=@[%a@]\n"
             pers.name pers.ssn (docList (chr ',' ++ break) text)
             pers.children
```
The result of dprintf is a Pretty.doc[1]. You can format the document and emit it using the functions Pretty.fprint[1] and Pretty.sprint[1].

val gprintf :  $(doc \rightarrow 'a) \rightarrow ('b, unit, doc, 'a) format4 \rightarrow 'b$ 

Like Pretty.dprintf<sup>[1]</sup> but more general. It also takes a function that is invoked on the constructed document but before any formatting is done. The type of the format argument means that 'a is the type of the parameters of this function, unit is the type of the first argument to %a and %t formats, doc is the type of the intermediate result, and 'b is the type of the result of gprintf.

val fprint : out\_channel -> width:int -> doc -> unit Format the document to the given width and emit it to the given channel

```
val sprint : width:int -> doc -> string
     Format the document to the given width and emit it as a string
```
- val fprintf : out\_channel  $\rightarrow$  ('a, unit, doc) format  $\rightarrow$  'a Like Pretty.dprintf<sup>[1]</sup> followed by Pretty.fprint<sup>[1]</sup>
- val printf :  $('a, unit, doc)$  format  $\rightarrow 'a$ Like Pretty.fprintf[1] applied to stdout
- val eprintf : ('a, unit, doc) format  $\rightarrow$  'a Like Pretty.fprintf[1] applied to stderr
- val withPrintDepth : int -> (unit -> unit) -> unit Invokes a thunk, with printDepth temporarily set to the specified value

The following variables can be used to control the operation of the printer

val printDepth : int ref

Specifies the nesting depth of the align/unalign pairs at which everything is replaced with ellipsis

val printIndent : bool ref If false then does not indent

```
val fastMode : bool ref
```
If set to true then optional breaks are taken only when the document has exceeded the given width. This means that the printout will looked more ragged but it will be faster

```
val flushOften : bool ref
```
If true the it flushes after every print

val countNewLines : int ref

Keep a running count of the taken newlines. You can read and write this from the client code if you want

```
val auto_printer : string -> 'a
```
A function that when used at top-level in a module will direct the pa prtype module generate automatically the printing functions for a type

# 2 Module Errormsg : Utility functions for error-reporting

```
val logChannel : out_channel ref
```
A channel for printing log messages

```
val debugFlag : bool ref
     If set then print debugging info
```

```
val verboseFlag : bool ref
```

```
val colorFlag : bool ref
```
Set to true if you want error and warning messages to be colored

```
val redEscStr : string
```

```
val greenEscStr : string
```

```
val yellowEscStr : string
```

```
val blueEscStr : string
```

```
val purpleEscStr : string
```

```
val cyanEscStr : string
```

```
val whiteEscStr : string
```

```
val resetEscStr : string
```
val warnFlag : bool ref

Set to true if you want to see all warnings.

```
exception Error
```
Error reporting functions raise this exception

```
val error : ('a, unit, Pretty.doc, unit) format4 -> 'a
     Prints an error message of the form Error: .... Use in conjunction with s, for example:
    E.s (E.error ... ).
```

```
val bug : ('a, unit, Pretty.doc, unit) format4 -> 'a
     Similar to error except that its output has the form Big: ...
```
val unimp : ('a, unit, Pretty.doc, unit) format4 -> 'a

Similar to error except that its output has the form Unimplemented: ...

val s : 'a -> 'b

Stop the execution by raising an Error.

val hadErrors : bool ref

This is set whenever one of the above error functions are called. It must be cleared manually

val warn : ('a, unit, Pretty.doc, unit) format4 -> 'a Like  $Erroring_error[2]$  but does not raise the  $ErroringError[2]$  exception. Return type is unit.

- val warnOpt : ('a, unit, Pretty.doc, unit) format4 -> 'a Like Errormsg.warn[2] but optional. Printed only if the Errormsg.warnFlag[2] is set
- val log : ('a, unit, Pretty.doc, unit) format4 -> 'a Print something to logChannel
- val logg : ('a, unit, Pretty.doc, unit) format4 -> 'a same as Errormsg.log[2] but do not wrap lines
- val null : ('a, unit, Pretty.doc, unit) format4 -> 'a Do not actually print (i.e. print to /dev/null)
- val pushContext : (unit -> Pretty.doc) -> unit Registers a context printing function
- val popContext : unit -> unit Removes the last registered context printing function
- val showContext : unit -> unit Show the context stack to stderr
- val withContext : (unit -> Pretty.doc) ->  $('a -> 'b) -> 'a -> 'b)$ To ensure that the context is registered and removed properly, use the function below

```
val newline : unit -> unit
```

```
val newHline : unit -> unit
```

```
val getPosition : unit -> int * string * int
```

```
val getHPosition : unit -> int * string
```
high-level position

```
val setHLine : int -> unit
val setHFile : string -> unit
val setCurrentLine : int -> unit
val setCurrentFile : string -> unit
type location = \{file : string ;
```

```
The file name
  line : int ;
           The line number
 hfile : string ;
           The high-level file name, or "" if not present
 hline : int ;
           The high-level line number, or 0 if not present
}
     Type for source-file locations
val d_loc : unit -> location -> Pretty.doc
val d_hloc : unit -> location -> Pretty.doc
val getLocation : unit -> location
val parse_error : string -> 'a
val locUnknown : location
     An unknown location for use when you need one but you don't have one
val readingFromStdin : bool ref
     Records whether the stdin is open for reading the goal *
val startParsing : ?useBasename:bool -> string -> Lexing.lexbuf
val startParsingFromString :
  ?file:string -> ?line:int -> string -> Lexing.lexbuf
val finishParsing : unit -> unit
```
### 3 Module Clist : Utilities for managing "concatenable lists" (clists).

We often need to concatenate sequences, and using lists for this purpose is expensive. This module provides routines to manage such lists more efficiently. In this model, we never do cons or append explicitly. Instead we maintain the elements of the list in a special data structure. Routines are provided to convert to/from ordinary lists, and carry out common list operations.

```
type 'a clist =
  | CList of 'a list
           The only representation for the empty list. Try to use sparingly.
  | CConsL of 'a * 'a clist
           Do not use this a lot because scanning it is not tail recursive
```

```
| CConsR of 'a clist * 'a
```
| CSeq of 'a clist \* 'a clist

We concatenate only two of them at this time. Neither is the empty clist. To be sure always use append to make these

The clist datatype. A clist can be an ordinary list, or a clist preceded or followed by an element, or two clists implicitly appended together

- val toList : 'a clist -> 'a list Convert a clist to an ordinary list
- val fromList : 'a list -> 'a clist Convert an ordinary list to a clist
- val single : 'a -> 'a clist Create a clist containing one element
- val empty : 'a clist The empty clist
- val append : 'a clist -> 'a clist -> 'a clist Append two clists

same (Except if they are both empty)

- val checkBeforeAppend : 'a clist -> 'a clist -> bool A useful check to assert before an append. It checks that the two lists are not identically the
- val length : 'a clist -> int Find the length of a clist
- val map :  $('a \rightarrow 'b) \rightarrow 'a \text{ clist} \rightarrow 'b \text{ clist}$ Map a function over a clist. Returns another clist
- val fold\_left :  $('a \rightarrow 'b \rightarrow 'a) \rightarrow 'a \rightarrow 'b$  clist -> 'a A version of fold left that works on clists
- val iter :  $('a \rightarrow unit) \rightarrow 'a \text{ clist } \rightarrow unit$ A version of iter that works on clists
- val rev :  $('a \rightarrow 'a) \rightarrow 'a$  clist  $\rightarrow 'a$  clist Reverse a clist. The first function reverses an element.

```
val docCList :
```
Pretty.doc -> ('a -> Pretty.doc) -> unit -> 'a clist -> Pretty.doc A document for printing a clist (similar to docList)

# 4 Module Stats : Utilities for maintaining timing statistics

#### type timerModeEnum =

#### | Disabled

Do not collect timing information

| SoftwareTimer

Use OCaml's Unix.time for timing information

#### | HardwareTimer

Use the Pentium's cycle counter to time code

### | HardwareIfAvail

Use the hardware cycle counter if availible; otherwise use SoftwareTimer Whether to use the performance counters (on Pentium only)

#### val reset : timerModeEnum -> unit

Resets all the timings and specifies the method to use for future timings. Call this before doing any timing.

You will get an exception if you pass HardwareTimer to reset and the hardware counters are not available

#### exception NoPerfCount

val countCalls : bool ref

Flag to indicate whether or not to count the number of calls of to Stats.repeattime[4] or Stats.time[4] for each label. (default: false)

```
val has_performance_counters : unit -> bool
```
Check if we have performance counters

- val sample\_pentium\_perfcount\_20 : unit -> int Sample the current cycle count, in megacycles.
- val sample\_pentium\_perfcount\_10 : unit -> int Sample the current cycle count, in kilocycles.

val time : string  $\rightarrow$  ('a  $\rightarrow$  'b)  $\rightarrow$  'a  $\rightarrow$  'b

Time a function and associate the time with the given string. If some timing information is already associated with that string, then accumulate the times. If this function is invoked within another timed function then you can have a hierarchy of timings

```
val repeattime : float \rightarrow string \rightarrow ('a \rightarrow 'b) \rightarrow 'a \rightarrow 'b
```
repeattime is like time but runs the function several times until the total running time is greater or equal to the first argument. The total time is then divided by the number of times the function was run.

```
val print : out_channel -> string -> unit
```
Print the current stats preceeded by a message

val lookupTime : string -> float

Return the cumulative time of all calls to  $\texttt{Stats.time}[4]$  and  $\texttt{Stats.repeattime}[4]$  with the given label.

val timethis :  $('a \rightarrow 'b) \rightarrow 'a \rightarrow 'b$ 

Time a function and set lastTime to the time it took

val lastTime : float ref

### 5 Module Cil : CIL API Documentation.

An html version of this document can be found at http://hal.cs.berkeley.edu/cil

```
val initCIL : unit -> unit
```
Call this function to perform some initialization. Call if after you have set Cil.msvcMode[5].

```
val cilVersion : string
```
This are the CIL version numbers. A CIL version is a number of the form M.m.r (major, minor and release)

- val cilVersionMajor : int
- val cilVersionMinor : int
- val cilVersionRevision : int

This module defines the abstract syntax of CIL. It also provides utility functions for traversing the CIL data structures, and pretty-printing them. The parser for both the GCC and MSVC frontends can be invoked as Frontc.parse: string  $\rightarrow$  unit  $\rightarrow$  Cil.file[5]. This function must be given the name of a preprocessed C file and will return the top-level data structure that describes a whole source file. By default the parsing and elaboration into CIL is done as for GCC source. If you want to use MSVC source you must set the Cil.msvcMode<sup>[5]</sup> to true and must also invoke the function Frontc.setMSVCMode: unit -> unit.

#### The Abstract Syntax of CIL

The top-level representation of a CIL source file (and the result of the parsing and elaboration). Its main contents is the list of global declarations and definitions. You can iterate over the globals in a Cil.file[5] using the following iterators: Cil.mapGlobals[5], Cil.iterGlobals[5] and Cil.foldGlobals[5]. You can also use the Cil.dummyFile[5] when you need a Cil.file[5] as a placeholder. For each global item CIL stores the source location where it appears (using the type Cil.location[5])

type file =  $\{$ 

mutable fileName : string ;

The complete file name

```
mutable globals : global list ;
```
List of globals as they will appear in the printed file

mutable globinit : fundec option ;

An optional global initializer function. This is a function where you can put stuff that must be executed before the program is started. This function is conceptually at the end of the file, although it is not part of the globals list. Use  $Ci1.getGlobInit[5]$  to create/get one.

mutable globinitcalled : bool ;

Whether the global initialization function is called in main. This should always be false if there is no global initializer. When you create a global initialization CIL will try to insert code in main to call it. This will not happen if your file does not contain a function called "main"

}

Top-level representation of a C source file

```
type comment = location * string
```
Globals. The main type for representing global declarations and definitions. A list of these form a CIL file. The order of globals in the file is generally important.

type global =

| GType of typeinfo \* location

A typedef. All uses of type names (through the TNamed constructor) must be preceded in the file by a definition of the name. The string is the defined name and always not-empty.

```
| GCompTag of compinfo * location
```
Defines a struct/union tag with some fields. There must be one of these for each struct/union tag that you use (through the TComp constructor) since this is the only context in which the fields are printed. Consequently nested structure tag definitions must be broken into individual definitions with the innermost structure defined first.

| GCompTagDecl of compinfo \* location

Declares a struct/union tag. Use as a forward declaration. This is printed without the fields.

### | GEnumTag of enuminfo \* location

Declares an enumeration tag with some fields. There must be one of these for each enumeration tag that you use (through the TEnum constructor) since this is the only context in which the items are printed.

```
| GEnumTagDecl of enuminfo * location
```
Declares an enumeration tag. Use as a forward declaration. This is printed without the items.

### | GVarDecl of varinfo \* location

A variable declaration (not a definition). If the variable has a function type then this is a prototype. There can be several declarations and at most one definition for a given variable. If both forms appear then they must share the same varinfo structure. A prototype shares the varinfo with the fundec of the definition. Either has storage Extern or there must be a definition in this file

```
| GVar of varinfo * initinfo * location
```
A variable definition. Can have an initializer. The initializer is updateable so that you can change it without requiring to recreate the list of globals. There can be at most one definition for a variable in an entire program. Cannot have storage Extern or function type.

```
| GFun of fundec * location
```
A function definition.

```
| GAsm of string * location
```
Global asm statement. These ones can contain only a template

```
| GPragma of attribute * location
```
Pragmas at top level. Use the same syntax as attributes

| GText of string

Some text (printed verbatim) at top level. E.g., this way you can put comments in the output.

A global declaration or definition

Types. A C type is represented in CIL using the type Cil.typ[5]. Among types we differentiate the integral types (with different kinds denoting the sign and precision), floating point types, enumeration types, array and pointer types, and function types. Every type is associated with a list of attributes, which are always kept in sorted order. Use Cil.addAttribute<sup>[5]</sup> and Cil.addAttributes[5] to construct list of attributes. If you want to inspect a type, you should use Cil.unrollType[5] or Cil.unrollTypeDeep[5] to see through the uses of named types.

CIL is configured at build-time with the sizes and alignments of the underlying compiler (GCC or MSVC). CIL contains functions that can compute the size of a type (in bits) Cil.bitsSizeOf[5], the alignment of a type (in bytes) Cil.alignOf int[5], and can convert an offset into a start and width (both in bits) using the function Cil.bitsOffset[5]. At the moment these functions do not take into account the packed attributes and pragmas.

```
type typ =
```
| TVoid of attributes

Void type. Also predefined as Cil.voidType[5]

| TInt of ikind \* attributes

An integer type. The kind specifies the sign and width. Several useful variants are predefined as Cil.intType[5], Cil.uintType[5], Cil.longType[5], Cil.charType[5].

```
| TFloat of fkind * attributes
```
A floating-point type. The kind specifies the precision. You can also use the predefined constant Cil.doubleType[5].

| TPtr of typ \* attributes

Pointer type. Several useful variants are predefined as  $Ci1$ .charPtrType[5], Cil.charConstPtrType[5] (pointer to a constant character), Cil.voidPtrType[5], Cil.intPtrType[5]

```
| TArray of typ * exp option * attributes
```
Array type. It indicates the base type and the array length.

# | TFun of typ \* (string \* typ \* attributes) list option \* bool

### \* attributes

Function type. Indicates the type of the result, the name, type and name attributes of the formal arguments (None if no arguments were specified, as in a function whose definition or prototype we have not seen; Some [] means void). Use Cil.argsToList[5] to obtain a list of arguments. The boolean indicates if it is a variable-argument function. If this is the type of a varinfo for which we have a function declaration then the information for the formals must match that in the function's sformals. Use Cil.setFormals[5], or Cil.setFunctionType[5], or Cil.makeFormalVar[5] for this purpose.

#### | TNamed of typeinfo \* attributes

The use of a named type. Each such type name must be preceded in the file by a GType global. This is printed as just the type name. The actual referred type is not printed here and is carried only to simplify processing. To see through a sequence of named type references, use Cil.unrollType[5] or Cil.unrollTypeDeep[5]. The attributes are in addition to those given when the type name was defined.

### | TComp of compinfo \* attributes

The most delicate issue for C types is that recursion that is possible by using structures and pointers. To address this issue we have a more complex representation for structured types (struct and union). Each such type is represented using the Cil.compinfo<sup>[5]</sup> type. For each composite type the Cil.compinfo<sup>[5]</sup> structure must be declared at top level using GCompTag and all references to it must share the same copy of the structure. The attributes given are those pertaining to this use of the type and are in addition to the attributes that were given at the definition of the type and which are stored in the Cil.compinfo[5].

#### | TEnum of enuminfo \* attributes

A reference to an enumeration type. All such references must share the enuminfo among them and with a GEnumTag global that precedes all uses. The attributes refer to this use of the enumeration and are in addition to the attributes of the enumeration itself, which are stored inside the enuminfo

#### | TBuiltin\_va\_list of attributes

This is the same as the gcc's type with the same name

There are a number of functions for querying the kind of a type. These are Cil.isIntegralType[5], Cil.isArithmeticType[5], Cil.isPointerType[5], Cil.isFunctionType[5], Cil.isArrayType[5].

There are two easy ways to scan a type. First, you can use the Cil.existsType<sup>[5]</sup> to return a boolean answer about a type. This function is controlled by a user-provided function that is queried for each type that is used to construct the current type. The function can specify whether to terminate the scan with a boolean result or to continue the scan for the nested types.

The other method for scanning types is provided by the visitor interface (see Cil.cilVisitor[5]).

If you want to compare types (or to use them as hash-values) then you should use instead type signatures (represented as Cil.typsig[5]). These contain the same information as types but canonicalized such that simple Ocaml structural equality will tell whether two types are equal. Use  $Ci1.typesig[5]$  to compute the signature of a type. If you want to ignore certain type attributes then use Cil.typeSigWithAttrs[5].

```
type ikind =
  | IChar
          char
  | ISChar
          signed char
  | IUChar
          unsigned char
  | IBool
           Bool (C99)
  | IInt
           int
  | IUInt
          unsigned int
  | IShort
           short
  | IUShort
          unsigned short
  | ILong
          long
  | IULong
          unsigned long
  | ILongLong
          long long (or int64 on Microsoft Visual C)
  | IULongLong
          unsigned long long (or unsigned int64 on Microsoft Visual C)
     Various kinds of integers
type fkind =
  | FFloat
          float
  | FDouble
          double
  | FLongDouble
```
Various kinds of floating-point numbers

### Attributes.

```
type attribute =
  | Attr of string * attrparam list
```
long double

An attribute has a name and some optional parameters. The name should not start or end with underscore. When CIL parses attribute names it will strip leading and ending underscores (to ensure that the multitude of GCC attributes such as const, const and const all mean the same thing.)

```
type attributes = attribute list
```
Attributes are lists sorted by the attribute name. Use the functions Cil.addAttribute[5] and Cil.addAttributes<sup>[5]</sup> to insert attributes in an attribute list and maintain the sortedness.

```
type attrparam =
```

```
| AInt of int
```
An integer constant

| AStr of string

A string constant

| ACons of string \* attrparam list

Constructed attributes. These are printed  $foo(a1, a2, \ldots, an)$ . The list of parameters can be empty and in that case the parentheses are not printed.

```
| ASizeOf of typ
```
A way to talk about types

```
| ASizeOfE of attrparam
```

```
| ASizeOfS of typsig
```
Replacement for ASizeOf in type signatures. Only used for attributes inside typsigs.

```
| AAlignOf of typ
| AAlignOfE of attrparam
| AAlignOfS of typsig
| AUnOp of unop * attrparam
| ABinOp of binop * attrparam * attrparam
| ADot of attrparam * string
        a.foo *
| AStar of attrparam
        a
| AAddrOf of attrparam
        & a *| AIndex of attrparam * attrparam
        a1a2
| AQuestion of attrparam * attrparam * attrparam
        a1 ? a2 \cdot a3 *The type of parameters of attributes
```
Structures. The Cil.compinfo[5] describes the definition of a structure or union type. Each such Cil.compinfo<sup>[5]</sup> must be defined at the top-level using the GCompTag constructor and must be shared by all references to this type (using either the TComp type constructor or from the definition of the fields.

If all you need is to scan the definition of each composite type once, you can do that by scanning all top-level GCompTag.

Constructing a Cil.compinfo[5] can be tricky since it must contain fields that might refer to the host Cil.compinfo[5] and furthermore the type of the field might need to refer to the Cil.compinfo[5] for recursive types. Use the Cil.mkCompInfo[5] function to create a Cil.compinfo[5]. You can easily fetch the Cil.fieldinfo<sup>[5]</sup> for a given field in a structure with Cil.getCompField<sup>[5]</sup>.

#### type compinfo =  $\{$

```
mutable cstruct : bool ;
```
True if struct, False if union

```
mutable cname : string ;
```
The name. Always non-empty. Use Cil.compFullName[5] to get the full name of a comp (along with the struct or union)

```
mutable ckey : int ;
```
A unique integer. This is assigned by Cil.mkCompInfo[5] using a global variable in the Cil module. Thus two identical structs in two different files might have different keys. Use Cil.copyCompInfo[5] to copy structures so that a new key is assigned.

```
mutable cfields : fieldinfo list ;
```
Information about the fields. Notice that each fieldinfo has a pointer back to the host compinfo. This means that you should not share fieldinfo's between two compinfo's

```
mutable cattr : attributes ;
```
The attributes that are defined at the same time as the composite type. These attributes can be supplemented individually at each reference to this compinfo using the TComp type constructor.

```
mutable cdefined : bool ;
```
This boolean flag can be used to distinguish between structures that have not been defined and those that have been defined but have no fields (such things are allowed in gcc).

```
mutable creferenced : bool ;
```
True if used. Initially set to false.

}

The definition of a structure or union type. Use  $\text{Ci1.mkCompInfo}[5]$  to make one and use  $C_{11}$ .copyCompInfo[5] to copy one (this ensures that a new key is assigned and that the fields have the right pointers to parents.).

Structure fields. The Cil.fieldinfo[5] structure is used to describe a structure or union field. Fields, just like variables, can have attributes associated with the field itself or associated with the type of the field (stored along with the type of the field).

```
type fieldinfo = \{mutable fcomp : compinfo ;
```
The host structure that contains this field. There can be only one compinfo that contains the field.

mutable fname : string ;

The name of the field. Might be the value of Cil.missingFieldName[5] in which case it must be a bitfield and is not printed and it does not participate in initialization

mutable ftype : typ ;

The type

```
mutable fbitfield : int option ;
```
If a bitfield then ftype should be an integer type and the width of the bitfield must be 0 or a positive integer smaller or equal to the width of the integer type. A field of width 0 is used in C to control the alignment of fields.

```
mutable fattr : attributes ;
```
The attributes for this field (not for its type)

```
mutable floc : location ;
```
The location where this field is defined

}

Information about a struct/union field

Enumerations. Information about an enumeration. This is shared by all references to an enumeration. Make sure you have a GEnumTag for each of of these.

```
type enuminfo = \{
```

```
mutable ename : string ;
```
The name. Always non-empty.

mutable eitems : (string \* exp \* location) list ;

Items with names and values. This list should be non-empty. The item values must be compile-time constants.

```
mutable eattr : attributes ;
```
The attributes that are defined at the same time as the enumeration type. These attributes can be supplemented individually at each reference to this enuminfo using the TEnum type constructor.

```
mutable ereferenced : bool ;
```
True if used. Initially set to false

```
mutable ekind : ikind ;
```
The integer kind used to represent this enum. Per ANSI-C, this should always be IInt, but gcc allows other integer kinds

}

Information about an enumeration

Enumerations. Information about an enumeration. This is shared by all references to an enumeration. Make sure you have a GEnumTag for each of of these.

```
type typeinfo = \{mutable tname : string ;
```
The name. Can be empty only in a GType when introducing a composite or enumeration tag. If empty cannot be referred to from the file

```
mutable ttype : typ ;
```
The actual type. This includes the attributes that were present in the typedef

```
mutable treferenced : bool ;
```
True if used. Initially set to false

}

Information about a defined type

**Variables.** Each local or global variable is represented by a unique Cil.varinfo<sup>[5]</sup> structure. A global Cil.varinfo[5] can be introduced with the GVarDecl or GVar or GFun globals. A local varinfo can be introduced as part of a function definition  $Ci1$ . fundec $[5]$ .

All references to a given global or local variable must refer to the same copy of the varinfo. Each varinfo has a globally unique identifier that can be used to index maps and hashtables (the name can also be used for this purpose, except for locals from different functions). This identifier is constructor using a global counter.

It is very important that you construct varinfo structures using only one of the following functions:

- Cil.makeGlobalVar $[5]$ : to make a global variable
- Cil.makeTempVar  $[5]$  : to make a temporary local variable whose name will be generated so that to avoid conflict with other locals.
- Cil.makeLocalVar[5]: like Cil.makeTempVar[5] but you can specify the exact name to be used.
- Cil.copyVarinfo[5]: make a shallow copy of a varinfo assigning a new name and a new unique identifier

A varinfo is also used in a function type to denote the list of formals.

```
type varinfo = \{
```
mutable vname : string ;

The name of the variable. Cannot be empty. It is primarily your responsibility to ensure the uniqueness of a variable name. For local variables  $Ci1$ .makeTempVar $[5]$ helps you ensure that the name is unique.

```
mutable vtype : typ ;
```
The declared type of the variable.

```
mutable vattr : attributes ;
```
A list of attributes associated with the variable.

- mutable vstorage : storage ; The storage-class
- mutable vglob : bool ; True if this is a global variable

mutable vinline : bool ;

Whether this varinfo is for an inline function.

mutable vdecl : location ;

Location of variable declaration.

```
mutable vid : int ;
```
A unique integer identifier. This field will be set for you if you use one of the Cil.makeFormalVar[5], Cil.makeLocalVar[5], Cil.makeTempVar[5], Cil.makeGlobalVar[5], or Cil.copyVarinfo[5].

```
mutable vaddrof : bool ;
```
True if the address of this variable is taken. CIL will set these flags when it parses C, but you should make sure to set the flag whenever your transformation create AddrOf expression.

mutable vreferenced : bool ;

True if this variable is ever referenced. This is computed by Rmtmps.removeUnusedTemps. It is safe to just initialize this to False

```
mutable vdescr : Pretty.doc ;
```
For most temporary variables, a description of what the var holds. (e.g. for temporaries used for function call results, this string is a representation of the function call.)

mutable vdescrpure : bool ;

Indicates whether the vdescr above is a pure expression or call. Printing a non-pure vdescr more than once may yield incorrect results.

```
}
```
Information about a variable.

```
type storage =
```

```
| NoStorage
```
The default storage. Nothing is printed

```
| Static
```

```
| Register
```
| Extern

Storage-class information

Expressions. The CIL expression language contains only the side-effect free expressions of C. They are represented as the type Cil.exp[5]. There are several interesting aspects of CIL expressions:

Integer and floating point constants can carry their textual representation. This way the integer 15 can be printed as 0xF if that is how it occurred in the source.

CIL uses 64 bits to represent the integer constants and also stores the width of the integer type. Care must be taken to ensure that the constant is representable with the given width. Use the functions Cil.kinteger[5], Cil.kinteger64[5] and Cil.integer[5] to construct constant expressions. CIL predefines the constants  $Ci1$ .zero[5],  $Ci1$ .one[5] and  $Ci1$ .mone[5] (for -1).

Use the functions Cil.isConstant [5] and Cil.isInteger [5] to test if an expression is a constant and a constant integer respectively.

CIL keeps the type of all unary and binary expressions. You can think of that type qualifying the operator. Furthermore there are different operators for arithmetic and comparisons on arithmetic types and on pointers.

Another unusual aspect of CIL is that the implicit conversion between an expression of array type and one of pointer type is made explicit, using the StartOf expression constructor (which is not printed). If you apply the **AddrOf** constructor to an lyalue of type T then you will be getting an expression of type TPtr(T).

You can find the type of an expression with Cil.typeOf[5].

You can perform constant folding on expressions using the function Cil.constFold[5].

#### type exp =

```
| Const of constant
```
Constant

```
| Lval of lval
```
Lvalue

```
| SizeOf of typ
```
sizeof( $\langle$ type $\rangle$ ). Has unsigned int type (ISO 6.5.3.4). This is not turned into a constant because some transformations might want to change types

### | SizeOfE of exp

sizeof(<expression>)

#### | SizeOfStr of string

sizeof(string literal). We separate this case out because this is the only instance in which a string literal should not be treated as having type pointer to character.

### | AlignOf of typ

This corresponds to the GCC \_alignof\_. Has unsigned int type

```
| AlignOfE of exp
```

```
| UnOp of unop * exp * typ
```
Unary operation. Includes the type of the result.

### | BinOp of binop \* exp \* exp \* typ

Binary operation. Includes the type of the result. The arithmetic conversions are made explicit for the arguments.

```
| CastE of typ * exp
```
Use Cil.mkCast[5] to make casts.

| AddrOf of lval

Always use  $C_i$ . mkAddrOf[5] to construct one of these. Apply to an lyalue of type T yields an expression of type TPtr(T). Use Cil.mkAddrOrStartOf[5] to make one of these if you are not sure which one to use.

```
| StartOf of lval
```
Conversion from an array to a pointer to the beginning of the array. Given an lval of type TArray(T) produces an expression of type TPtr(T). Use

Cil.mkAddrOrStartOf[5] to make one of these if you are not sure which one to use. In C this operation is implicit, the StartOf operator is not printed. We have it in CIL because it makes the typing rules simpler.

Expressions (Side-effect free)

### Constants.

type constant =

#### | CInt64 of int64 \* ikind \* string option

Integer constant. Give the ikind (see ISO9899 6.1.3.2) and the textual representation, if available. (This allows us to print a constant as, for example, 0xF instead of 15.) Use Cil.integer[5] or Cil.kinteger[5] to create these. Watch out for integers that cannot be represented on 64 bits. OCAML does not give Overflow exceptions.

| CStr of string

String constant. The escape characters inside the string have been already interpreted. This constant has pointer to character type! The only case when you would like a string literal to have an array type is when it is an argument to sizeof. In that case you should use SizeOfStr.

| CWStr of int64 list

Wide character string constant. Note that the local interpretation of such a literal depends on  $Ci1$ .wcharType<sup>[5]</sup> and  $Ci1$ .wcharKind<sup>[5]</sup>. Such a constant has type pointer to Cil.wcharType[5]. The escape characters in the string have not been "interpreted" in the sense that  $L^{\alpha}$ " remains "A\xabcd" rather than being represented as the wide character list with two elements: 65 and 43981. That "interpretation" depends on the underlying wide character type.

| CChr of char

Character constant. This has type int, so use charConstToInt to read the value in case sign-extension is needed.

### | CReal of float \* fkind \* string option

Floating point constant. Give the fkind (see ISO 6.4.4.2) and also the textual representation, if available.

```
| CEnum of exp * string * enuminfo
```
An enumeration constant with the given value, name, from the given enuminfo. This is used only if Cil.lowerConstants[5] is true (default). Use

Cil.constFoldVisitor[5] to replace these with integer constants.

Literal constants

```
type unop =
```
| Neg

Unary minus

| BNot

Bitwise complement  $($ 

| LNot

Logical Not (!)

Unary operators

### type binop =

| PlusA

arithmetic +

### | PlusPI

pointer + integer

```
| IndexPI
```
pointer  $+$  integer but only when it arises from an expression  $e[i]$  when  $e$  is a pointer and not an array. This is semantically the same as PlusPI but CCured uses this as a hint that the integer is probably positive.

### | MinusA

arithmetic -

### | MinusPI

pointer - integer

```
| MinusPP
```
pointer - pointer

### | Mult

| Div

### | Mod

%

/

# | Shiftlt

shift left

```
| Shiftrt
```
shift right

### | Lt

< (arithmetic comparison)

### | Gt

> (arithmetic comparison)

# | Le

 $\leq$  (arithmetic comparison)

# | Ge

> (arithmetic comparison)

# | Eq

== (arithmetic comparison)

| Ne

!= (arithmetic comparison)

| BAnd

bitwise and

#### | BXor

exclusive-or

### | BOr

inclusive-or

#### | LAnd

logical and. Unlike other expressions this one does not always evaluate both operands. If you want to use these, you must set Cil.useLogicalOperators[5].

| LOr

logical or. Unlike other expressions this one does not always evaluate both operands. If you want to use these, you must set Cil.useLogicalOperators[5].

Binary operations

Lvalues. Lvalues are the sublanguage of expressions that can appear at the left of an assignment or as operand to the address-of operator. In C the syntax for lvalues is not always a good indication of the meaning of the lvalue. For example the C value

#### a[0][1][2]

might involve 1, 2 or 3 memory reads when used in an expression context, depending on the declared type of the variable  $a$ . If a has type int [4][4][4] then we have one memory read from somewhere inside the area that stores the array a. On the other hand if a has type int \*\*\* then the expression really means  $*$  ( $*$  ( $*$  ( $*$  (a + 0) + 1) + 2), in which case it is clear that it involves three separate memory operations.

An lvalue denotes the contents of a range of memory addresses. This range is denoted as a host object along with an offset within the object. The host object can be of two kinds: a local or global variable, or an object whose address is in a pointer expression. We distinguish the two cases so that we can tell quickly whether we are accessing some component of a variable directly or we are accessing a memory location through a pointer. To make it easy to tell what an lvalue means CIL represents lvalues as a host object and an offset (see Cil.lval[5]). The host object (represented as Cil.lhost[5]) can be a local or global variable or can be the object pointed-to by a pointer expression. The offset (represented as Cil.offset[5]) is a sequence of field or array index designators.

Both the typing rules and the meaning of an lvalue is very precisely specified in CIL. The following are a few useful function for operating on lvalues:

- Cil.mkMem[5] makes an lvalue of Mem kind. Use this to ensure that certain equivalent forms of lvalues are canonized. For example,  $*dx = x$ .
- Cil.typeOfLval[5] the type of an lvalue
- Cil.typeOffset[5] the type of an offset, given the type of the host.
- Cil.addOffset[5] and Cil.addOffsetLval[5] extend sequences of offsets.
- Cil.removeOffset[5] and Cil.removeOffsetLval[5] shrink sequences of offsets.

The following equivalences hold

```
Mem(AddrOf(Mem a, aoff)), off = Mem a, aoff + offMem(AddrOf(Var v, aoff)), off = Var v, aoff + offAddrOf (Mem a, NoOffset) = a
type 1val = 1host * offset
    An lvalue
type lhost =
  | Var of varinfo
```
The host is a variable.

```
| Mem of exp
```
The host is an object of type T when the expression has pointer  $T$ Ptr $(T)$ . The host part of an Cil.lval[5].

#### type offset =

| NoOffset

No offset. Can be applied to any lvalue and does not change either the starting address or the type. This is used when the lval consists of just a host or as a terminator in a list of other kinds of offsets.

```
| Field of fieldinfo * offset
```
A field offset. Can be applied only to an lvalue that denotes a structure or a union that contains the mentioned field. This advances the offset to the beginning of the mentioned field and changes the type to the type of the mentioned field.

```
| Index of exp * offset
```
An array index offset. Can be applied only to an lvalue that denotes an array. This advances the starting address of the lval to the beginning of the mentioned array element and changes the denoted type to be the type of the array element

The offset part of an Cil.lval[5]. Each offset can be applied to certain kinds of lvalues and its effect is that it advances the starting address of the lvalue and changes the denoted type, essentially focusing to some smaller lvalue that is contained in the original one.

Initializers. A special kind of expressions are those that can appear as initializers for global variables (initialization of local variables is turned into assignments). The initializers are represented as type  $Cil.init[5]$ . You can create initializers with  $Ci1.makeZeroInit[5]$  and you can conveniently scan compound initializers them with Cil.foldLeftCompound[5].

```
type init =
```

```
| SingleInit of exp
```
A single initializer

```
| CompoundInit of typ * (offset * init) list
```
Used only for initializers of structures, unions and arrays. The offsets are all of the form Field(f, NoOffset) or Index(i, NoOffset) and specify the field or the index being initialized. For structures all fields must have an initializer (except the unnamed bitfields), in the proper order. This is necessary since the offsets are not printed. For unions there must be exactly one initializer. If the initializer is not for the first field then a field designator is printed, so you better be on GCC since MSVC does not understand this. For arrays, however, we allow you to give only a prefix of the initializers. You can scan an initializer list with Cil.foldLeftCompound[5].

Initializers for global variables.

```
type initinfo = \{mutable init : init option ;
}
```
We want to be able to update an initializer in a global variable, so we define it as a mutable field

Function definitions. A function definition is always introduced with a GFun constructor at the top level. All the information about the function is stored into a Cil.fundec[5]. Some of the information (e.g. its name, type, storage, attributes) is stored as a  $Ci1.\nvarinf [5]$  that is a field of the fundec. To refer to the function from the expression language you must use the varinfo.

The function definition contains, in addition to the body, a list of all the local variables and separately a list of the formals. Both kind of variables can be referred to in the body of the function. The formals must also be shared with the formals that appear in the function type. For that reason, to manipulate formals you should use the provided functions Cil.makeFormalVar[5] and Cil.setFormals[5] and Cil.makeFormalVar[5].

```
type fundec = \{
```

```
mutable svar : varinfo ;
```
Holds the name and type as a variable, so we can refer to it easily from the program. All references to this function either in a function call or in a prototype must point to the same varinfo.

```
mutable sformals : varinfo list ;
```
Formals. These must be in the same order and with the same information as the formal information in the type of the function. Use Cil.setFormals[5] or Cil.setFunctionType[5] or Cil.makeFormalVar[5] to set these formals and ensure that they are reflected in the function type. Do not make copies of these because the body refers to them.

```
mutable slocals : varinfo list ;
```
Locals. Does NOT include the sformals. Do not make copies of these because the body refers to them.

mutable smaxid : int ;

Max local id. Starts at 0. Used for creating the names of new temporary variables. Updated by Cil.makeLocalVar[5] and Cil.makeTempVar[5]. You can also use Cil.setMaxId[5] to set it after you have added the formals and locals.

mutable sbody : block ;

The function body.

```
mutable smaxstmtid : int option ;
```
max id of a (reachable) statement in this function, if we have computed it. range  $= 0$ ... (smaxstmtid-1). This is computed by Cil.computeCFGInfo[5].

```
mutable sallstmts : stmt list ;
```
After you call Cil.computeCFGInfo[5] this field is set to contain all statements in the function

```
}
```
Function definitions.

```
type block = \{
```
mutable battrs : attributes ;

Attributes for the block

```
mutable bstmts : stmt list ;
```
The statements comprising the block

}

A block is a sequence of statements with the control falling through from one element to the next

Statements. CIL statements are the structural elements that make the CFG. They are represented using the type Cil.stmt[5]. Every statement has a (possibly empty) list of labels. The Cil.stmtkind[5] field of a statement indicates what kind of statement it is.

Use Cil.mkStmt[5] to make a statement and the fill-in the fields.

CIL also comes with support for control-flow graphs. The sid field in stmt can be used to give unique numbers to statements, and the succs and preds fields can be used to maintain a list of successors and predecessors for every statement. The CFG information is not computed by default. Instead you must explicitly use the functions Cil.prepareCFG[5] and Cil.computeCFGInfo[5] to do it.

```
type stmt = \{
```

```
mutable labels : label list ;
```
Whether the statement starts with some labels, case statements or default statements.

```
mutable skind : stmtkind ;
```
The kind of statement

```
mutable sid : int ;
```
A number  $(≥ 0)$  that is unique in a function. Filled in only after the CFG is computed.

```
mutable succs : stmt list ;
```
The successor statements. They can always be computed from the skind and the context in which this statement appears. Filled in only after the CFG is computed.

```
mutable preds : stmt list ;
```
The inverse of the succs function.

}

Statements.

### type label =

### | Label of string \* location \* bool

A real label. If the bool is "true", the label is from the input source program. If the bool is "false", the label was created by CIL or some other transformation

### | Case of exp \* location

A case statement. This expression is lowered into a constant if Cil.lowerConstants[5] is set to true.

#### | Default of location

A default statement

Labels

#### type stmtkind =

#### | Instr of instr list

A group of instructions that do not contain control flow. Control implicitly falls through.

#### | Return of exp option \* location

The return statement. This is a leaf in the CFG.

#### | Goto of stmt ref \* location

A goto statement. Appears from actual goto's in the code or from goto's that have been inserted during elaboration. The reference points to the statement that is the target of the Goto. This means that you have to update the reference whenever you replace the target statement. The target statement MUST have at least a label.

#### | Break of location

A break to the end of the nearest enclosing Loop or Switch

### | Continue of location

A continue to the start of the nearest enclosing Loop

#### | If of exp \* block \* block \* location

A conditional. Two successors, the "then" and the "else" branches. Both branches fall-through to the successor of the If statement.

#### | Switch of exp \* block \* stmt list \* location

A switch statement. The statements that implement the cases can be reached through the provided list. For each such target you can find among its labels what cases it implements. The statements that implement the cases are somewhere within the provided block.

#### | Loop of block \* location \* stmt option \* stmt option

A while(1) loop. The termination test is implemented in the body of a loop using a Break statement. If prepareCFG has been called, the first stmt option will point to the stmt containing the continue label for this loop and the second will point to the stmt containing the break label for this loop.

| Block of block

Just a block of statements. Use it as a way to keep some block attributes local

```
| TryFinally of block * block * location
```

```
| TryExcept of block * (instr list * exp) * block * location
```
The various kinds of control-flow statements statements

Instructions. An instruction Cil.instr[5] is a statement that has no local (intraprocedural) control flow. It can be either an assignment, function call, or an inline assembly instruction.

# type instr =

| Set of lval \* exp \* location

An assignment. The type of the expression is guaranteed to be the same with that of the lvalue

#### | Call of lval option \* exp \* exp list \* location

A function call with the (optional) result placed in an lval. It is possible that the returned type of the function is not identical to that of the lvalue. In that case a cast is printed. The type of the actual arguments are identical to those of the declared formals. The number of arguments is the same as that of the declared formals, except for vararg functions. This construct is also used to encode a call to " $\ldots$  builtin va arg". In this case the second argument (which should be a type  $T$ ) is encoded SizeOf(T)

```
| Asm of attributes * string list * (string option * string * lval) list
```
\* (string option \* string \* exp) list \* string list \* location

There are for storing inline assembly. They follow the GCC specification:

asm [volatile] ("...template..." "..template.." : "c1" (o1), "c2" (o2), ..., "cN" (oN) : "d1" (i1), "d2" (i2), ..., "dM" (iM) : "r1", "r2", ..., "nL" );

where the parts are

- volatile (optional): when present, the assembler instruction cannot be removed, moved, or otherwise optimized
- template: a sequence of strings, with  $\%0, \%1, \%2,$  etc. in the string to refer to the input and output expressions. I think they're numbered consecutively, but the docs don't specify. Each string is printed on a separate line. This is the only part that is present for MSVC inline assembly.
- "ci" (oi): pairs of constraint-string and output-lval; the constraint specifies that the register used must have some property, like being a floating-point register; the constraint string for outputs also has  $"="$  to indicate it is written, or  $" +"$  to indicate it is both read and written; 'oi' is the name of a C lvalue (probably a variable name) to be used as the output destination
- "dj" (ij): pairs of constraint and input expression; the constraint is similar to the "ci"s. the 'ij' is an arbitrary C expression to be loaded into the corresponding register
- "rk": registers to be regarded as "clobbered" by the instruction; "memory" may be specified for arbitrary memory effects

an example (from gcc manual):

```
asm volatile ("movc3 %0,%1,%2"
              : /* no outputs */
              : "g" (from), "g" (to), "g" (count)
              : "r0", "r1", "r2", "r3", "r4", "r5");
```
Starting with gcc 3.1, the operands may have names:

```
asm volatile ("movc3 %[in0],%1,%2"
              : /* no outputs */
              : [in0] "g" (from), "g" (to), "g" (count)
              : "r0", "r1", "r2", "r3", "r4", "r5");
```
Instructions.

```
type location = \{
```

```
line : int ;
```
The line number. -1 means "do not know"

file : string ;

The name of the source file

byte : int ;

The byte position in the source file

### }

Describes a location in a source file.

```
type typsig =
```

```
| TSArray of typsig * int64 option * attribute list
| TSPtr of typsig * attribute list
| TSComp of bool * string * attribute list
| TSFun of typsig * typsig list * bool * attribute list
| TSEnum of string * attribute list
| TSBase of typ
```
Type signatures. Two types are identical iff they have identical signatures. These contain the same information as types but canonicalized. For example, two function types that are identical except for the name of the formal arguments are given the same signature. Also, TNamed constructors are unrolled.

### Lowering Options

```
val lowerConstants : bool ref
     Do lower constants (default true)
val insertImplicitCasts : bool ref
     Do insert implicit casts (default true)
```

```
type featureDescr = \{fd_enabled : bool ref ;
```
The enable flag. Set to default value

```
fd_name : string ;
```
This is used to construct an option "–doxxx" and "–dontxxx" that enable and disable the feature

```
fd_description : string ;
```
A longer name that can be used to document the new options

```
fd_extraopt : (string * Arg.spec * string) list ;
```
Additional command line options. The description strings should usually start with a space for Arg.align to print the –help nicely.

```
fd_doit : file -> unit ;
```
This performs the transformation

```
fd_post_check : bool ;
```
Whether to perform a CIL consistency checking after this stage, if checking is enabled (–check is passed to cilly). Set this to true if your feature makes any changes for the program.

}

To be able to add/remove features easily, each feature should be package as an interface with the following interface. These features should be

```
val compareLoc : location -> location -> int
```
Comparison function for locations. \* Compares first by filename, then line, then byte

#### Values for manipulating globals

```
val emptyFunction : string \rightarrow fundec
     Make an empty function
```

```
val setFormals : fundec -> varinfo list -> unit
```
Update the formals of a fundec and make sure that the function type has the same information. Will copy the name as well into the type.

```
val setFunctionType : fundec -> typ -> unit
```
Set the types of arguments and results as given by the function type passed as the second argument. Will not copy the names from the function type to the formals

```
val setFunctionTypeMakeFormals : fundec -> typ -> unit
```
Set the type of the function and make formal arguments for them

```
val setMaxId : fundec -> unit
```
Update the smaxid after you have populated with locals and formals (unless you constructed those using Cil.makeLocalVar[5] or Cil.makeTempVar[5].

val dummyFunDec : fundec

A dummy function declaration handy when you need one as a placeholder. It contains inside a dummy varinfo.

```
val dummyFile : file
```
A dummy file

#### val saveBinaryFile : file -> string -> unit

Write a Cil.file<sup>[5]</sup> in binary form to the filesystem. The file can be read back in later using Cil.loadBinaryFile[5], possibly saving parsing time. The second argument is the name of the file that should be created.

### val saveBinaryFileChannel : file -> out\_channel -> unit

Write a Cil.file<sup>[5]</sup> in binary form to the filesystem. The file can be read back in later using Cil.loadBinaryFile[5], possibly saving parsing time. Does not close the channel.

```
val loadBinaryFile : string -> file
```
Read a Cil.file<sup>[5]</sup> in binary form from the filesystem. The first argument is the name of a file previously created by Cil.saveBinaryFile[5]. Because this also reads some global state, this should be called before any other CIL code is parsed or generated.

#### val getGlobInit : ?main\_name:string -> file -> fundec

Get the global initializer and create one if it does not already exist. When it creates a global initializer it attempts to place a call to it in the main function named by the optional argument (default "main")

```
val iterGlobals : file -> (global -> unit) -> unit
```
Iterate over all globals, including the global initializer

val foldGlobals : file  $\rightarrow$  ('a  $\rightarrow$  global  $\rightarrow$  'a)  $\rightarrow$  'a  $\rightarrow$  'a Fold over all globals, including the global initializer

#### val mapGlobals : file -> (global -> global) -> unit

Map over all globals, including the global initializer and change things in place

#### val findOrCreateFunc : file -> string -> typ -> varinfo

Find a function or function prototype with the given name in the file. If it does not exist, create a prototype with the given type, and return the new varinfo. This is useful when you need to call a libc function whose prototype may or may not already exist in the file.

Because the new prototype is added to the start of the file, you shouldn't refer to any struct or union types in the function type.

val new\_sid : unit -> int

```
val prepareCFG : fundec -> unit
```
Prepare a function for CFG information computation by Cil.computeCFGInfo[5]. This function converts all Break, Switch, Default and Continue Cil.stmtkind[5]s and Cil.label[5]s into Ifs and Gotos, giving the function body a very CFG-like character. This function modifies its argument in place.

```
val computeCFGInfo : fundec -> bool -> unit
```
Compute the CFG information for all statements in a fundec and return a list of the statements. The input fundec cannot have Break, Switch, Default, or Continue Cil.stmtkind $[5]$ s or Cil.label $[5]$ s. Use Cil.prepareCFG $[5]$  to transform them away. The second argument should be true if you wish a global statement number, false if you wish a local (per-function) statement numbering. The list of statements is set in the sallstmts field of a fundec.

NOTE: unless you want the simpler control-flow graph provided by prepareCFG, or you need the function's smaxstmtid and sallstmt fields filled in, we recommend you use Cfg.computeFileCFG[9] instead of this function to compute control-flow information. Cfg.computeFileCFG[9] is newer and will handle switch, break, and continue correctly.

```
val copyFunction : fundec -> string -> fundec
```
Create a deep copy of a function. There should be no sharing between the copy and the original function

```
val pushGlobal :
  global ->
  types:global list ref ->
  variables: global list ref -> unit
```
CIL keeps the types at the beginning of the file and the variables at the end of the file. This function will take a global and add it to the corresponding stack. Its operation is actually more complicated because if the global declares a type that contains references to variables (e.g. in sizeof in an array length) then it will also add declarations for the variables to the types stack

```
val invalidStmt : stmt
```
An empty statement. Used in pretty printing

```
val builtinFunctions : (string, typ * typ list * bool) Hashtbl.t
```
A list of the built-in functions for the current compiler (GCC or MSVC, depending on !msvcMode). Maps the name to the result and argument types, and whether it is vararg. Initialized by Cil.initCIL[5]

This map replaces gccBuiltins and msvcBuiltins in previous versions of CIL.

```
val gccBuiltins : (string, typ * typ list * bool) Hashtbl.t
     Deprecated. . For compatibility with older programs, these are aliases for
     Cil.builtinFunctions[5]
```

```
val msvcBuiltins : (string, typ * typ list * bool) Hashtbl.t
     Deprecated. . For compatibility with older programs, these are aliases for
     Cil.builtinFunctions[5]
```

```
val builtinLoc : location
```
This is used as the location of the prototypes of builtin functions.

Values for manipulating initializers

```
val makeZeroInit : typ -> init
```
Make a initializer for zero-ing a data type

```
val foldLeftCompound :
   implicit:bool ->
   doinit: (offset \rightarrow init \rightarrow typ \rightarrow 'a \rightarrow 'a) \rightarrowct:typ \rightarrow initl: (offset * init) list \rightarrow acc:'a \rightarrow'a
```
Fold over the list of initializers in a Compound (not also the nested ones). doinit is called on every present initializer, even if it is of compound type. The parameters of doinit are: the offset in the compound (this is Field(f, NoOffset) or Index(i, NoOffset)), the initializer value, expected type of the initializer value, accumulator. In the case of arrays there might be missing zero-initializers at the end of the list. These are scanned only if implicit is true. This is much like List.fold\_left except we also pass the type of the initializer.

This is a good way to use it to scan even nested initializers :

```
let rec myInit (lv: lval) (i: init) (acc: 'a) : 'a =
    match i with
      SingleInit e \rightarrow \ldots do something with lv and e and acc ...
    | CompoundInit (ct, initl) ->
       foldLeftCompound ~implicit:false
            \tilde{\text{r}} doinit: (fun off' i' t' acc ->
                        myInit (addOffsetLval lv off') i' acc)
            ~ct:ct
            ~initl:initl
            ~acc:acc
```
Values for manipulating types

```
val voidType : typ
     void
```
- val isVoidType : typ -> bool is the given type "void"?
- val isVoidPtrType : typ -> bool is the given type "void \*"?
- val intType : typ int
- val uintType : typ unsigned int

```
val longType : typ
    long
```

```
val ulongType : typ
    unsigned long
val charType : typ
     char
val charPtrType : typ
     char *
```
val wcharKind : ikind ref

wchar t (depends on architecture) and is set when you call Cil.initCIL[5].

```
val wcharType : typ ref
```
- val charConstPtrType : typ char const \*
- val voidPtrType : typ void \*
- val intPtrType : typ int \*
- val uintPtrType : typ unsigned int \*
- val doubleType : typ double
- val upointType : typ ref An unsigned integer type that fits pointers. Depends on Cil.msvcMode<sup>[5]</sup> and is set when you call Cil.initCIL[5].
- val typeOfSizeOf : typ ref

An unsigned integer type that is the type of sizeof. Depends on Cil.msvcMode<sup>[5]</sup> and is set when you call Cil.initCIL[5].

```
val kindOfSizeOf : ikind ref
```

```
The integer kind of Cil.typeOfSizeOf[5]. Set when you call Cil.initCIL[5].
```

```
val isSigned : ikind -> bool
```
Returns true if and only if the given integer type is signed.

```
val mkCompInfo :
  bool \rightarrowstring ->
  (compinfo ->
   (string * typ * int option * attributes * location) list) ->
  attributes -> compinfo
```
Creates a a (potentially recursive) composite type. The arguments are: (1) a boolean indicating whether it is a struct or a union, (2) the name (always non-empty), (3) a function that when given a representation of the structure type constructs the type of the fields recursive type (the first argument is only useful when some fields need to refer to the type of the structure itself), and (4) a list of attributes to be associated with the composite type. The resulting compinfo has the field "cdefined" only if the list of fields is non-empty.

#### val copyCompInfo : compinfo -> string -> compinfo

Makes a shallow copy of a  $C_1$ .compinfo[5] changing the name and the key.

```
val missingFieldName : string
```
This is a constant used as the name of an unnamed bitfield. These fields do not participate in initialization and their name is not printed.

```
val compFullName : compinfo -> string
```
Get the full name of a comp

```
val isCompleteType : typ -> bool
```
Returns true if this is a complete type. This means that size of  $(t)$  makes sense. Incomplete types are not yet defined structures and empty arrays.

```
val unrollType : typ -> typ
```
Unroll a type until it exposes a non TNamed. Will collect all attributes appearing in TNamed!!!

```
val unrollTypeDeep : typ -> typ
```
Unroll all the TNamed in a type (even under type constructors such as TPtr, TFun or TArray. Does not unroll the types of fields in TComp types. Will collect all attributes

```
val separateStorageModifiers :
```
attribute list -> attribute list \* attribute list

Separate out the storage-modifier name attributes

val isIntegralType : typ -> bool

True if the argument is an integral type (i.e. integer or enum)

val isArithmeticType : typ -> bool

True if the argument is an arithmetic type (i.e. integer, enum or floating point

- val isPointerType : typ -> bool True if the argument is a pointer type
- val isFunctionType : typ -> bool True if the argument is a function type

```
val argsToList :
  (string * typ * attributes) list option \rightarrow(string * typ * attributes) list
```
Obtain the argument list ([] if None)

```
val isArrayType : typ -> bool
```
True if the argument is an array type

#### exception LenOfArray

Raised when Cil.lenOfArray[5] fails either because the length is None or because it is a non-constant expression

```
val lenOfArray : exp option \rightarrow int
```
Call to compute the array length as present in the array type, to an integer. Raises Cil.LenOfArray[5] if not able to compute the length, such as when there is no length or the length is not a constant.

#### val getCompField : compinfo -> string -> fieldinfo

Return a named fieldinfo in compinfo, or raise Not found

### type existsAction =

```
| ExistsTrue
```
We have found it

| ExistsFalse

Stop processing this branch

| ExistsMaybe

This node is not what we are looking for but maybe its successors are A datatype to be used in conjunction with existsType

```
val existsType : (typ -> existsAction) -> typ -> bool
```
Scans a type by applying the function on all elements. When the function returns ExistsTrue, the scan stops with true. When the function returns ExistsFalse then the current branch is not scanned anymore. Care is taken to apply the function only once on each composite type, thus avoiding circularity. When the function returns ExistsMaybe then the types that construct the current type are scanned (e.g. the base type for TPtr and TArray, the type of fields for a TComp, etc).

```
val splitFunctionType :
  typ \rightarrowtyp * (string * typ * attributes) list option * bool *
  attributes
```
Given a function type split it into return type, arguments, is vararg and attributes. An error is raised if the type is not a function type

Same as Cil.splitFunctionType[5] but takes a varinfo. Prints a nicer error message if the varinfo is not for a function

```
val splitFunctionTypeVI :
  varinfo ->
  typ * (string * typ * attributes) list option * bool *
  attributes
  Type signatures
```
Type signatures. Two types are identical iff they have identical signatures. These contain the same information as types but canonicalized. For example, two function types that are identical except for the name of the formal arguments are given the same signature. Also, TNamed constructors are unrolled.

```
val d_typsig : unit -> typsig -> Pretty.doc
```
Print a type signature

val typeSig : typ -> typsig Compute a type signature

```
val typeSigWithAttrs :
```

```
?ignoreSign:bool ->
```

```
(attributes -> attributes) -> typ -> typsig
```
Like Cil.typeSig[5] but customize the incorporation of attributes. Use ~ignoreSign:true to convert all signed integer types to unsigned, so that signed and unsigned will compare the same.

```
val setTypeSigAttrs : attributes -> typsig -> typsig
     Replace the attributes of a signature (only at top level)
```

```
val typeSigAttrs : typsig -> attributes
```
Get the top-level attributes of a signature

### Lvalues

```
val makeVarinfo : bool -> string -> typ -> varinfo
```
Make a varinfo. Use this (rarely) to make a raw varinfo. Use other functions to make locals  $(Ci1.\text{makeLocalVar}[5] \text{ or } Ci1.\text{makeFormalVar}[5] \text{ or } Ci1.\text{makeTempVar}[5])$  and globals  $(Ci1.\text{makeGlobalVar}[5])$ . Note that this function will assign a new identifier. The first argument specifies whether the varinfo is for a global.

```
val makeFormalVar : fundec -> ?where:string -> string -> typ -> varinfo
```
Make a formal variable for a function. Insert it in both the sformals and the type of the function. You can optionally specify where to insert this one. If where  $=$  " $\gamma$ " then it is inserted first. If where  $=$  " $\mathcal{F}$ " then it is inserted last. Otherwise where must be the name of a formal after which to insert this. By default it is inserted at the end.

```
val makeLocalVar : fundec -> ?insert:bool -> string -> typ -> varinfo
```
Make a local variable and add it to a function's slocals (only if insert  $=$  true, which is the default). Make sure you know what you are doing if you set insert=false.

```
val makeTempVar :
  fundec ->
  ?insert:bool ->
  ?name:string ->
  ?descr:Pretty.doc -> ?descrpure:bool -> typ -> varinfo
```
Make a temporary variable and add it to a function's slocals. CIL will ensure that the name of the new variable is unique in this function, and will generate this name by appending a number to the specified string  $("\_cil\_tmp"$  by default).

The variable will be added to the function's slocals unless you explicitly set insert=false. (Make sure you know what you are doing if you set insert=false.)

Optionally, you can give the variable a description of its contents that will be printed by descriptiveCilPrinter.

```
val makeGlobalVar : string -> typ -> varinfo
```
Make a global variable. Your responsibility to make sure that the name is unique

```
val copyVarinfo : varinfo -> string -> varinfo
```
Make a shallow copy of a varinfo and assign a new identifier

```
val newVID : unit -> int
```
Generate a new variable ID. This will be different than any variable ID that is generated by Cil.makeLocalVar[5] and friends

val addOffsetLval : offset -> lval -> lval

Add an offset at the end of an lvalue. Make sure the type of the lvalue and the offset are compatible.

```
val addOffset : offset -> offset -> offset
     addOffset o1 o2 adds o1 to the end of o2.
```

```
val removeOffsetLval : lval -> lval * offset
```
Remove ONE offset from the end of an lvalue. Returns the lvalue with the trimmed offset and the final offset. If the final offset is NoOffset then the original lval did not have an offset.

```
val removeOffset : offset -> offset * offset
```
Remove ONE offset from the end of an offset sequence. Returns the trimmed offset and the final offset. If the final offset is NoOffset then the original lval did not have an offset.

```
val typeOfLval : lval -> typ
     Compute the type of an lvalue
```
val typeOffset : typ -> offset -> typ Compute the type of an offset from a base type

#### Values for manipulating expressions

val zero : exp

```
\thetaval one : exp
     1
val mone : exp
     -1
```

```
val kinteger64 : ikind -> int64 -> exp
```
Construct an integer of a given kind, using OCaml's int64 type. If needed it will truncate the integer to be within the representable range for the given kind.

```
val kinteger : ikind -> int -> exp
```
Construct an integer of a given kind. Converts the integer to int64 and then uses kinteger64. This might truncate the value if you use a kind that cannot represent the given integer. This can only happen for one of the Char or Short kinds

```
val integer : int -> exp
```
Construct an integer of kind IInt. You can use this always since the OCaml integers are 31 bits and are guaranteed to fit in an IInt

```
val isInteger : exp -> int64 option
```
If the given expression is a (possibly cast'ed) character or an integer constant, return that integer. Otherwise, return None.

```
val i64_to_int : int64 -> int
```
Convert a 64-bit int to an OCaml int, or raise an exception if that can't be done.

```
val isConstant : exp -> bool
```
True if the expression is a compile-time constant

```
val isConstantOffset : offset -> bool
```
True if the given offset contains only field nanmes or constant indices.

```
val isZero : exp -> bool
```
True if the given expression is a (possibly cast'ed) integer or character constant with value zero

```
val charConstToInt : char -> constant
```
Given the character c in a (CChr c), sign-extend it to 32 bits. (This is the official way of interpreting character constants, according to ISO C 6.4.4.4.10, which says that character constants are chars cast to ints) Returns CInt64(sign-extened c, IInt, None)

val convertInts : int64 -> ikind -> int64 -> ikind -> int64 \* int64 \* ikind val constFold : bool -> exp -> exp

Do constant folding on an expression. If the first argument is true then will also compute compiler-dependent expressions such as sizeof. See also Cil.constFoldVisitor[5], which will run constFold on all expressions in a given AST node.

val constFoldBinOp : bool -> binop -> exp -> exp -> typ -> exp

Do constant folding on a binary operation. The bulk of the work done by constFold is done here. If the first argument is true then will also compute compiler-dependent expressions such as sizeof

val increm :  $exp$   $\rightarrow$  int  $\rightarrow$   $exp$ 

Increment an expression. Can be arithmetic or pointer type

val var : varinfo -> lval

Makes an lvalue out of a given variable

```
val mkAddrOf : lval -> exp
```
Make an AddrOf. Given an Ivalue of type  $T$  will give back an expression of type  $ptr(T)$ . It optimizes somewhat expressions like " $&\mathbf{v}$ " and " $&\mathbf{v}$ "

```
val mkAddrOrStartOf : lval -> exp
```
Like mkAddrOf except if the type of lval is an array then it uses StartOf. This is the right operation for getting a pointer to the start of the storage denoted by lval.

```
val mkMem : addr:exp -> off:offset -> lval
```
Make a Mem, while optimizing AddrOf. The type of the addr must be  $TPut(t)$  and the type of the resulting lval is t. Note that in CIL the implicit conversion between an array and the pointer to the first element does not apply. You must do the conversion yourself using StartOf

```
val mkString : string -> exp
```
Make an expression that is a string constant (of pointer type)

```
val mkCastT : e:exp -> oldt:typ -> newt:typ -> exp
```
Construct a cast when having the old type of the expression. If the new type is the same as the old type, then no cast is added.

val mkCast : e:exp -> newt:typ -> exp Like Cil.mkCastT[5] but uses typeOf to get oldt

val stripCasts : exp -> exp

Removes casts from this expression, but ignores casts within other expression constructs. So we delete the (A) and (B) casts from  $"(A)(B)(x + (C)y)"$ , but leave the (C) cast.

val typeOf : exp -> typ

Compute the type of an expression

```
val parseInt : string -> exp
```
Convert a string representing a C integer literal to an expression. Handles the prefixes 0x and 0 and the suffixes L, U, UL, LL, ULL

#### Values for manipulating statements

```
val mkStmt : stmtkind -> stmt
```
Construct a statement, given its kind. Initialize the sid field to -1, and labels, succs and preds to the empty list

val mkBlock : stmt list -> block

Construct a block with no attributes, given a list of statements

```
val mkStmtOneInstr : instr -> stmt
```
Construct a statement consisting of just one instruction

```
val compactStmts : stmt list -> stmt list
```
Try to compress statements so as to get maximal basic blocks. use this instead of List.@ because you get fewer basic blocks

```
val mkEmptyStmt : unit -> stmt
```
Returns an empty statement (of kind Instr)

val dummyInstr : instr

A instr to serve as a placeholder

val dummyStmt : stmt

A statement consisting of just dummyInstr

val mkWhile : guard:exp -> body:stmt list -> stmt list Make a while loop. Can contain Break or Continue

val mkForIncr :

```
iter:varinfo ->
```

```
first:exp ->
```
stopat:exp -> incr:exp -> body:stmt list -> stmt list

Make a for loop for  $(i=start; i. The body can contain Break but not$ Continue. Can be used with i a pointer or an integer. Start and done must have the same type but incr must be an integer

```
val mkFor :
  start:stmt list ->
  guard:exp -> next:stmt list -> body:stmt list -> stmt list
     Make a for loop for (start; guard; next) \{\ldots\}. The body can contain Break but not
     Continue !!!
```
Values for manipulating attributes

```
type attributeClass =
  | AttrName of bool
```
Attribute of a name. If argument is true and we are on MSVC then the attribute is printed using  $\angle$ declspec as part of the storage specifier

| AttrFunType of bool

Attribute of a function type. If argument is true and we are on MSVC then the attribute is printed just before the function name

#### | AttrType

Attribute of a type

Various classes of attributes

### val attributeHash : (string, attributeClass) Hashtbl.t

This table contains the mapping of predefined attributes to classes. Extend this table with more attributes as you need. This table is used to determine how to associate attributes with names or types

```
val partitionAttributes :
```

```
default:attributeClass ->
attributes ->
attribute list * attribute list * attribute list
```
Partition the attributes into classes:name attributes, function type, and type attributes

```
val addAttribute : attribute -> attributes -> attributes
```
Add an attribute. Maintains the attributes in sorted order of the second argument

```
val addAttributes : attribute list -> attributes -> attributes
```
Add a list of attributes. Maintains the attributes in sorted order. The second argument must be sorted, but not necessarily the first

```
val dropAttribute : string -> attributes -> attributes
```
Remove all attributes with the given name. Maintains the attributes in sorted order.

```
val dropAttributes : string list -> attributes -> attributes
     Remove all attributes with names appearing in the string list. Maintains the attributes in
     sorted order
```

```
val filterAttributes : string -> attributes -> attributes
     Retains attributes with the given name
```

```
val hasAttribute : string -> attributes -> bool
```
True if the named attribute appears in the attribute list. The list of attributes must be sorted.

val typeAttrs : typ -> attribute list Returns all the attributes contained in a type. This requires a traversal of the type

structure, in case of composite, enumeration and named types

val setTypeAttrs : typ -> attributes -> typ

```
val typeAddAttributes : attribute list -> typ -> typ
```
Add some attributes to a type

#### val typeRemoveAttributes : string list -> typ -> typ

Remove all attributes with the given names from a type. Note that this does not remove attributes from typedef and tag definitions, just from their uses

### val expToAttrParam : exp -> attrparam

Convert an expression into an attrparam, if possible. Otherwise raise NotAnAttrParam with the offending subexpression

# exception NotAnAttrParam of exp

The visitor

```
type 'a visitAction =
```
| SkipChildren

Do not visit the children. Return the node as it is.

| DoChildren

Continue with the children of this node. Rebuild the node on return if any of the children changes (use  $==$  test)

| ChangeTo of 'a

Replace the expression with the given one

```
| ChangeDoChildrenPost of 'a * ('a -> 'a)
```
First consider that the entire exp is replaced by the first parameter. Then continue with the children. On return rebuild the node if any of the children has changed and then apply the function on the node

Different visiting actions. 'a will be instantiated with exp, instr, etc.

#### class type cilVisitor = object

#### method vvdec : Cil.varinfo -> Cil.varinfo Cil.visitAction

Invoked for each variable declaration. The subtrees to be traversed are those corresponding to the type and attributes of the variable. Note that variable declarations are all the GVar, GVarDecl, GFun, all the varinfo in formals of function types, and the formals and locals for function definitions. This means that the list of formals in a function definition will be traversed twice, once as part of the function type and second as part of the formals in a function definition.

```
method vvrbl : Cil.varinfo -> Cil.varinfo Cil.visitAction
```
Invoked on each variable use. Here only the SkipChildren and ChangeTo actions make sense since there are no subtrees. Note that the type and attributes of the variable are not traversed for a variable use

method vexpr : Cil.exp -> Cil.exp Cil.visitAction

Invoked on each expression occurrence. The subtrees are the subexpressions, the types (for a Cast or SizeOf expression) or the variable use.

method vlval : Cil.lval -> Cil.lval Cil.visitAction

Invoked on each lvalue occurrence

method voffs : Cil.offset -> Cil.offset Cil.visitAction

Invoked on each offset occurrence that is \*not\* as part of an initializer list specification, i.e. in an lval or recursively inside an offset.

method vinitoffs : Cil.offset -> Cil.offset Cil.visitAction

Invoked on each offset appearing in the list of a CompoundInit initializer.

method vinst : Cil.instr -> Cil.instr list Cil.visitAction

Invoked on each instruction occurrence. The ChangeTo action can replace this instruction with a list of instructions

method vstmt : Cil.stmt -> Cil.stmt Cil.visitAction

Control-flow statement. The default DoChildren action does not create a new statement when the components change. Instead it updates the contents of the original statement. This is done to preserve the sharing with Goto and Case statements that point to the original statement. If you use the ChangeTo action then you should take care of preserving that sharing yourself.

method vblock : Cil.block -> Cil.block Cil.visitAction

Block.

method vfunc : Cil.fundec -> Cil.fundec Cil.visitAction

Function definition. Replaced in place.

method vglob : Cil.global -> Cil.global list Cil.visitAction

Global (vars, types, etc.)

```
method vinit :
  Cil.varinfo -> Cil.offset -> Cil.init -> Cil.init Cil.visitAction
```
Initializers for globals, pass the global where this occurs, and the offset

method vtype : Cil.typ -> Cil.typ Cil.visitAction

Use of some type. Note that for structure/union and enumeration types the definition of the composite type is not visited. Use vglob to visit it.

method vattr : Cil.attribute -> Cil.attribute list Cil.visitAction

Attribute. Each attribute can be replaced by a list

```
method vattrparam : Cil.attrparam -> Cil.attrparam Cil.visitAction
```
Attribute parameters.

#### method queueInstr : Cil.instr list -> unit

Add here instructions while visiting to queue them to preceede the current statement or instruction being processed. Use this method only when you are visiting an expression that is inside a function body, or a statement, because otherwise there will no place for the visitor to place your instructions.

method unqueueInstr : unit -> Cil.instr list

Gets the queue of instructions and resets the queue. This is done automatically for you when you visit statments.

#### end

A visitor interface for traversing CIL trees. Create instantiations of this type by specializing the class Cil.nopCilVisitor[5]. Each of the specialized visiting functions can also call the queueInstr to specify that some instructions should be inserted before the current instruction or statement. Use syntax like self#queueInstr to call a method associated with the current object.

```
class nopCilVisitor : cilVisitor
```
Default Visitor. Traverses the CIL tree without modifying anything

```
val visitCilFile : cilVisitor -> file -> unit
```
Visit a file. This will will re-cons all globals TWICE (so that it is tail-recursive). Use Cil.visitCilFileSameGlobals[5] if your visitor will not change the list of globals.

```
val visitCilFileSameGlobals : cilVisitor -> file -> unit
```
A visitor for the whole file that does not change the globals (but maybe changes things inside the globals). Use this function instead of Cil.visitCilFile<sup>[5]</sup> whenever appropriate because it is more efficient for long files.

```
val visitCilGlobal : cilVisitor -> global -> global list
     Visit a global
```
val visitCilFunction : cilVisitor -> fundec -> fundec Visit a function definition

val visitCilExpr : cilVisitor -> exp -> exp

```
val visitCilLval : cilVisitor -> lval -> lval
     Visit an lvalue
```
val visitCilOffset : cilVisitor -> offset -> offset

Visit an lvalue or recursive offset

```
val visitCilInitOffset : cilVisitor -> offset -> offset
     Visit an initializer offset
```
- val visitCilInstr : cilVisitor -> instr -> instr list Visit an instruction
- val visitCilStmt : cilVisitor -> stmt -> stmt Visit a statement
- val visitCilBlock : cilVisitor -> block -> block Visit a block
- val visitCilType : cilVisitor -> typ -> typ Visit a type
- val visitCilVarDecl : cilVisitor -> varinfo -> varinfo Visit a variable declaration
- val visitCilInit : cilVisitor -> varinfo -> offset -> init -> init Visit an initializer, pass also the global to which this belongs and the offset.
- val visitCilAttributes : cilVisitor -> attribute list -> attribute list Visit a list of attributes

#### Utility functions

#### val msvcMode : bool ref

Whether the pretty printer should print output for the MS VC compiler. Default is GCC. After you set this function you should call Cil.initCIL[5].

#### val useLogicalOperators : bool ref

Whether to use the logical operands LAnd and LOr. By default, do not use them because they are unlike other expressions and do not evaluate both of their operands

#### val oldstyleExternInline : bool ref

Set this to true to get old-style handling of gcc's extern inline C extension: old-style: the extern inline definition is used until the actual definition is seen (as long as optimization is enabled) new-style: the extern inline definition is used only if there is no actual definition (as long as optimization is enabled) Note that CIL assumes that optimization is always enabled ;-)

#### val constFoldVisitor : bool -> cilVisitor

A visitor that does constant folding. Pass as argument whether you want machine specific simplifications to be done, or not.

#### type lineDirectiveStyle =

### | LineComment

Before every element, print the line number in comments. This is ignored by processing tools (thus errors are reproted in the CIL output), but useful for visual inspection

#### | LineCommentSparse

Like LineComment but only print a line directive for a new source line

#### | LinePreprocessorInput

Use # nnn directives (in gcc mode)

#### | LinePreprocessorOutput

Use #line directives Styles of printing line directives

#### val lineDirectiveStyle : lineDirectiveStyle option ref

How to print line directives

#### val print\_CIL\_Input : bool ref

Whether we print something that will only be used as input to our own parser. In that case we are a bit more liberal in what we print

#### val printCilAsIs : bool ref

Whether to print the CIL as they are, without trying to be smart and print nicer code. Normally this is false, in which case the pretty printer will turn the while(1) loops of CIL into nicer loops, will not print empty "else" blocks, etc. There is one case howewer in which if you turn this on you will get code that does not compile: if you use varargs the builtin va arg function will be printed in its internal form.

#### val lineLength : int ref

The length used when wrapping output lines. Setting this variable to a large integer will prevent wrapping and make #line directives more accurate.

#### val forgcc : string -> string

Return the string 's' if we're printing output for gcc, suppres it if we're printing for CIL to parse back in. the purpose is to hide things from gcc that it complains about, but still be able to do lossless transformations when CIL is the consumer

### Debugging support

```
val currentLoc : location ref
```
A reference to the current location. If you are careful to set this to the current location then you can use some built-in logging functions that will print the location.

#### val currentGlobal : global ref

A reference to the current global being visited

CIL has a fairly easy to use mechanism for printing error messages. This mechanism is built on top of the pretty-printer mechanism (see Pretty.doc[1]) and the error-message modules (see Errormsg.error[2]).

Here is a typical example for printing a log message:

```
ignore (Errormsg.log "Expression %a is not positive (at %s:%i)\n"
                        d_exp e loc.file loc.line)
```
and here is an example of how you print a fatal error message that stop the execution:

Errormsg.s (Errormsg.bug "Why am I here?")

Notice that you can use C format strings with some extension. The most useful extension is  $\%$ <sup>2</sup>%<sup>3</sup> that means to consumer the next two argument from the argument list and to apply the first to unit and then to the second and to print the resulting Pretty.doc[1]. For each major type in CIL there is a corresponding function that pretty-prints an element of that type:

```
val d_loc : unit -> location -> Pretty.doc
     Pretty-print a location
```

```
val d_thisloc : unit -> Pretty.doc
     Pretty-print the Cil.currentLoc[5]
```
- val d\_ikind : unit -> ikind -> Pretty.doc Pretty-print an integer of a given kind
- val d\_fkind : unit -> fkind -> Pretty.doc Pretty-print a floating-point kind
- val d\_storage : unit -> storage -> Pretty.doc Pretty-print storage-class information
- val d\_const : unit -> constant -> Pretty.doc Pretty-print a constant

```
val derefStarLevel : int
```
- val indexLevel : int
- val arrowLevel : int
- val addrOfLevel : int
- val additiveLevel : int
- val comparativeLevel : int
- val bitwiseLevel : int

```
val getParenthLevel : exp -> int
```
Parentheses level. An expression "a op b" is printed parenthesized if its parentheses level is  $\geq$  that that of its context. Identifiers have the lowest level and weakly binding operators (e.g. |) have the largest level. The correctness criterion is that a smaller level MUST correspond to a stronger precedence!

```
class type cilPrinter =
  object
     method setCurrentFormals : Cil.varinfo list -> unit
     method setPrintInstrTerminator : string -> unit
     method getPrintInstrTerminator : unit -> string
     method pVDecl : unit -> Cil.varinfo -> Pretty.doc
         Invoked for each variable declaration. Note that variable declarations are all the GVar,
         GVarDecl, GFun, all the varinfo in formals of function types, and the formals and
         locals for function definitions.
     method pVar : Cil.varinfo -> Pretty.doc
         Invoked on each variable use.
     method pLval : unit -> Cil.lval -> Pretty.doc
         Invoked on each lvalue occurrence
     method pOffset : Pretty.doc -> Cil.offset -> Pretty.doc
         Invoked on each offset occurrence. The second argument is the base.
     method pInstr : unit -> Cil.instr -> Pretty.doc
         Invoked on each instruction occurrence.
     method pLabel : unit -> Cil.label -> Pretty.doc
         Print a label.
     method pStmt : unit -> Cil.stmt -> Pretty.doc
         Control-flow statement. This is used by Cil.printGlobal[5] and by
         Cil.dumpGlobal[5].
     method dStmt : out_channel -> int -> Cil.stmt -> unit
         Dump a control-flow statement to a file with a given indentation. This is used by
         Cil.dumpGlobal[5].
     method dBlock : out_channel -> int -> Cil.block -> unit
         Dump a control-flow block to a file with a given indentation. This is used by
         Cil.dumpGlobal[5].
     method pBlock : unit -> Cil.block -> Pretty.doc
         Print a block.
     method pGlobal : unit -> Cil.global -> Pretty.doc
```
Global (vars, types, etc.). This can be slow and is used only by  $\text{Ci1.printGlobal}[5]$ but not by Cil.dumpGlobal[5].

method dGlobal : out\_channel -> Cil.global -> unit

Dump a global to a file with a given indentation. This is used by Cil.dumpGlobal[5]

method pFieldDecl : unit -> Cil.fieldinfo -> Pretty.doc

A field declaration

method pType : Pretty.doc option -> unit -> Cil.typ -> Pretty.doc

Use of some type in some declaration. The first argument is used to print the declared element, or is None if we are just printing a type with no name being declared. Note that for structure/union and enumeration types the definition of the composite type is not visited. Use vglob to visit it.

method pAttr : Cil.attribute -> Pretty.doc \* bool

Attribute. Also return an indication whether this attribute must be printed inside the \_attribute\_ list or not.

```
method pAttrParam : unit -> Cil.attrparam -> Pretty.doc
```
Attribute parameter

```
method pAttrs : unit -> Cil.attributes -> Pretty.doc
```
Attribute lists

```
method pLineDirective : ?forcefile:bool -> Cil.location -> Pretty.doc
```
Print a line-number. This is assumed to come always on an empty line. If the forcefile argument is present and is true then the file name will be printed always. Otherwise the file name is printed only if it is different from the last time time this function is called. The last file name is stored in a private field inside the cilPrinter object.

method pStmtKind : Cil.stmt -> unit -> Cil.stmtkind -> Pretty.doc

Print a statement kind. The code to be printed is given in the Cil.stmtkind[5] argument. The initial Cil.stmt[5] argument records the statement which follows the one being printed; Cil.defaultCilPrinterClass[5] uses this information to prettify statement printing in certain special cases.

```
method pExp : unit -> Cil.exp -> Pretty.doc
```
Print expressions

```
method pInit : unit -> Cil.init -> Pretty.doc
```
Print initializers. This can be slow and is used by Cil.printGlobal [5] but not by Cil.dumpGlobal[5].

method dInit : out\_channel -> int -> Cil.init -> unit

Dump a global to a file with a given indentation. This is used by Cil.dumpGlobal[5]

end

A printer interface for CIL trees. Create instantiations of this type by specializing the class Cil.defaultCilPrinterClass[5].

```
class defaultCilPrinterClass : cilPrinter
```
val defaultCilPrinter : cilPrinter

```
class plainCilPrinterClass : cilPrinter
```
These are pretty-printers that will show you more details on the internal CIL representation, without trying hard to make it look like C

```
val plainCilPrinter : cilPrinter
```

```
class type descriptiveCilPrinter =
```
object

```
inherit Cil.cilPrinter [5]
  method startTemps : unit -> unit
  method stopTemps : unit -> unit
  method pTemps : unit -> Pretty.doc
end
```

```
class descriptiveCilPrinterClass : bool -> descriptiveCilPrinter
```
Like defaultCilPrinterClass, but instead of temporary variable names it prints the description that was provided when the temp was created. This is usually better for messages that are printed for end users, although you may want the temporary names for debugging.

The boolean here enables descriptive printing. Usually use true here, but you can set enable to false to make this class behave like defaultCilPrinterClass. This allows subclasses to turn the feature off.

```
val descriptiveCilPrinter : descriptiveCilPrinter
```

```
val printerForMaincil : cilPrinter ref
```
zra: This is the pretty printer that Maincil will use. by default it is set to defaultCilPrinter

```
val printType : cilPrinter -> unit -> typ -> Pretty.doc
     Print a type given a pretty printer
```
- val printExp : cilPrinter -> unit -> exp -> Pretty.doc Print an expression given a pretty printer
- val printLval : cilPrinter -> unit -> lval -> Pretty.doc Print an lvalue given a pretty printer
- val printGlobal : cilPrinter -> unit -> global -> Pretty.doc Print a global given a pretty printer
- val printAttr : cilPrinter -> unit -> attribute -> Pretty.doc Print an attribute given a pretty printer
- val printAttrs : cilPrinter -> unit -> attributes -> Pretty.doc Print a set of attributes given a pretty printer
- val printInstr : cilPrinter -> unit -> instr -> Pretty.doc Print an instruction given a pretty printer
- val printStmt : cilPrinter -> unit -> stmt -> Pretty.doc Print a statement given a pretty printer. This can take very long (or even overflow the stack) for huge statements. Use Cil.dumpStmt[5] instead.

val printBlock : cilPrinter -> unit -> block -> Pretty.doc Print a block given a pretty printer. This can take very long (or even overflow the stack) for huge block. Use Cil.dumpBlock[5] instead.

- val dumpStmt : cilPrinter -> out\_channel -> int -> stmt -> unit Dump a statement to a file using a given indentation. Use this instead of Cil.printStmt[5] whenever possible.
- val dumpBlock : cilPrinter -> out\_channel -> int -> block -> unit Dump a block to a file using a given indentation. Use this instead of  $Ci1$ .printBlock[5] whenever possible.
- val printInit : cilPrinter -> unit -> init -> Pretty.doc Print an initializer given a pretty printer. This can take very long (or even overflow the stack) for huge initializers. Use Cil.dumpInit<sup>[5]</sup> instead.
- val dumpInit : cilPrinter -> out\_channel -> int -> init -> unit Dump an initializer to a file using a given indentation. Use this instead of Cil.printInit[5] whenever possible.
- val d\_type : unit -> typ -> Pretty.doc Pretty-print a type using Cil.defaultCilPrinter[5]
- val d\_exp : unit -> exp -> Pretty.doc Pretty-print an expression using Cil.defaultCilPrinter[5]
- val d\_lval : unit -> lval -> Pretty.doc Pretty-print an lvalue using Cil.defaultCilPrinter[5]

val d\_offset : Pretty.doc -> unit -> offset -> Pretty.doc

Pretty-print an offset using Cil.defaultCilPrinter[5], given the pretty printing for the base.

val d\_init : unit -> init -> Pretty.doc Pretty-print an initializer using Cil.defaultCilPrinter[5]. This can be extremely slow (or even overflow the stack) for huge initializers. Use Cil.dumpInit[5] instead.

- val d\_binop : unit -> binop -> Pretty.doc Pretty-print a binary operator
- val d\_unop : unit -> unop -> Pretty.doc Pretty-print a unary operator
- val d\_attr : unit -> attribute -> Pretty.doc Pretty-print an attribute using Cil.defaultCilPrinter[5]
- val d\_attrparam : unit -> attrparam -> Pretty.doc Pretty-print an argument of an attribute using Cil.defaultCilPrinter[5]
- val d\_attrlist : unit -> attributes -> Pretty.doc Pretty-print a list of attributes using Cil.defaultCilPrinter[5]
- val d\_instr : unit -> instr -> Pretty.doc Pretty-print an instruction using Cil.defaultCilPrinter[5]
- val d\_label : unit -> label -> Pretty.doc Pretty-print a label using Cil.defaultCilPrinter[5]

```
val d_stmt : unit -> stmt -> Pretty.doc
```
Pretty-print a statement using Cil.defaultCilPrinter[5]. This can be extremely slow (or even overflow the stack) for huge statements. Use Cil.dumpStmt[5] instead.

```
val d_block : unit -> block -> Pretty.doc
```
Pretty-print a block using Cil.defaultCilPrinter[5]. This can be extremely slow (or even overflow the stack) for huge blocks. Use Cil.dumpBlock[5] instead.

```
val d_global : unit -> global -> Pretty.doc
```
Pretty-print the internal representation of a global using Cil.defaultCilPrinter[5]. This can be extremely slow (or even overflow the stack) for huge globals (such as arrays with lots of initializers). Use Cil.dumpGlobal[5] instead.

val dn\_exp : unit -> exp -> Pretty.doc

Versions of the above pretty printers, that don't print #line directives

```
val dn_lval : unit -> lval -> Pretty.doc
```
- val dn\_init : unit -> init -> Pretty.doc
- val dn\_type : unit -> typ -> Pretty.doc
- val dn\_global : unit -> global -> Pretty.doc
- val dn\_attrlist : unit -> attributes -> Pretty.doc
- val dn\_attr : unit -> attribute -> Pretty.doc
- val dn\_attrparam : unit -> attrparam -> Pretty.doc
- val dn\_stmt : unit -> stmt -> Pretty.doc
- val dn\_instr : unit -> instr -> Pretty.doc
- val d\_shortglobal : unit -> global -> Pretty.doc Pretty-print a short description of the global. This is useful for error messages
- val dumpGlobal : cilPrinter -> out\_channel -> global -> unit Pretty-print a global. Here you give the channel where the printout should be sent.
- val dumpFile : cilPrinter -> out\_channel -> string -> file -> unit Pretty-print an entire file. Here you give the channel where the printout should be sent.

the following error message producing functions also print a location in the code. use Errormsg.bug[2] and Errormsg.unimp[2] if you do not want that

- val bug : ('a, unit, Pretty.doc) format -> 'a Like Errormsg.bug[2] except that Cil.currentLoc[5] is also printed
- val unimp : ('a, unit, Pretty.doc) format -> 'a Like Errormsg.unimp<sup>[2]</sup> except that Cil.currentLoc<sup>[5]</sup>is also printed
- val error : ('a, unit, Pretty.doc) format -> 'a Like Errormsg.error<sup>[2]</sup> except that Cil.currentLoc<sup>[5]</sup> is also printed
- val errorLoc : location -> ('a, unit, Pretty.doc) format -> 'a Like Cil.error<sup>[5]</sup> except that it explicitly takes a location argument, instead of using the Cil.currentLoc[5]
- val warn : ('a, unit, Pretty.doc) format -> 'a Like Errormsg.warn<sup>[2]</sup> except that Cil.currentLoc<sup>[5]</sup> is also printed
- val warnOpt : ('a, unit, Pretty.doc) format -> 'a Like Errormsg.warnOpt<sup>[2]</sup> except that Cil.currentLoc<sup>[5]</sup> is also printed. This warning is printed only of Errormsg.warnFlag[2] is set.
- val warnContext : ('a, unit, Pretty.doc) format -> 'a Like Errormsg.warn<sup>[2]</sup> except that Cil.currentLoc<sup>[5]</sup> and context is also printed

val warnContextOpt : ('a, unit, Pretty.doc) format -> 'a

Like Errormsg.warn<sup>[2]</sup> except that  $Ci1.currentLoc[5]$  and context is also printed. This warning is printed only of Errormsg.warnFlag[2] is set.

val warnLoc : location -> ('a, unit, Pretty.doc) format -> 'a Like Cil.warn<sup>[5]</sup> except that it explicitly takes a location argument, instead of using the Cil.currentLoc[5]

Sometimes you do not want to see the syntactic sugar that the above pretty-printing functions add. In that case you can use the following pretty-printing functions. But note that the output of these functions is not valid C

```
val d_plainexp : unit -> exp -> Pretty.doc
```
Pretty-print the internal representation of an expression

val d\_plaininit : unit -> init -> Pretty.doc Pretty-print the internal representation of an integer

```
val d_plainlval : unit -> lval -> Pretty.doc
```
Pretty-print the internal representation of an lvalue

Pretty-print the internal representation of an lyalue offset val d plainoffset: unit  $\rightarrow$  offset  $\rightarrow$ Pretty.doc

```
val d_plaintype : unit -> typ -> Pretty.doc
```
Pretty-print the internal representation of a type

```
val dd_exp : unit -> exp -> Pretty.doc
```
Pretty-print an expression while printing descriptions rather than names of temporaries.

Pretty-print an lvalue on the left side of an assignment. If there is an offset or memory dereference, temporaries will be replaced by descriptions as in dd exp. If the lval is a temp var, that var will not be replaced by a description; use "dd exp () (Lval lv)" if that's what you want.

```
val dd_lval : unit -> lval -> Pretty.doc
```
ALPHA conversion has been moved to the Alpha module.

```
val uniqueVarNames : file -> unit
```
Assign unique names to local variables. This might be necessary after you transformed the code and added or renamed some new variables. Names are not used by CIL internally, but once you print the file out the compiler downstream might be confused. You might have added a new global that happens to have the same name as a local in some function. Rename the local to ensure that there would never be confusioin. Or, viceversa, you might have added a local with a name that conflicts with a global

#### Optimization Passes

```
val peepHole2 : (instr * instr -> instr list option) -> stmt list -> unit
```
A peephole optimizer that processes two adjacent instructions and possibly replaces them both. If some replacement happens, then the new instructions are themselves subject to optimization

val peepHole1 : (instr -> instr list option) -> stmt list -> unit Similar to peepHole2 except that the optimization window consists of one instruction, not two

#### Machine dependency

### exception SizeOfError of string \* typ

Raised when one of the bitsSizeOf functions cannot compute the size of a type. This can happen because the type contains array-length expressions that we don't know how to compute or because it is a type whose size is not defined (e.g. TFun or an undefined compinfo). The string is an explanation of the error

```
val unsignedVersionOf : ikind -> ikind
```
Give the unsigned kind corresponding to any integer kind

```
val intKindForSize : int -> bool -> ikind
```
The signed integer kind for a given size (unsigned if second argument is true). Raises Not found if no such kind exists

```
val floatKindForSize : int -> fkind
```
The float kind for a given size. Raises Not found if no such kind exists

```
val bytesSizeOfInt : ikind -> int
```
The size in bytes of the given int kind.

```
val bitsSizeOf : typ -> int
```
The size of a type, in bits. Trailing padding is added for structs and arrays. Raises Cil.SizeOfError[5] when it cannot compute the size. This function is architecture dependent, so you should only call this after you call  $Ci1.inictCL[5]$ . Remember that on GCC sizeof(void) is 1!

#### val truncateInteger64 : ikind -> int64 -> int64 \* bool

Represents an integer as for a given kind. Returns a flag saying whether the value was changed during truncation (because it was too large to fit in k).

```
val fitsInInt : ikind -> int64 -> bool
```
True if the integer fits within the kind's range

```
val intKindForValue : int64 -> bool -> ikind
```
Return the smallest kind that will hold the integer's value. The kind will be unsigned if the 2nd argument is true

```
val sizeOf : typ -> exp
```
The size of a type, in bytes. Returns a constant expression or a "sizeof" expression if it cannot compute the size. This function is architecture dependent, so you should only call this after you call Cil.initCIL[5].

val alignOf\_int : typ -> int

The minimum alignment (in bytes) for a type. This function is architecture dependent, so you should only call this after you call Cil.initCIL[5].

```
val bitsOffset : typ -> offset -> int * int
```
Give a type of a base and an offset, returns the number of bits from the base address and the width (also expressed in bits) for the subobject denoted by the offset. Raises Cil.SizeOfError[5] when it cannot compute the size. This function is architecture dependent, so you should only call this after you call Cil.initCIL[5].

```
val char_is_unsigned : bool ref
```
Whether "char" is unsigned. Set after you call Cil.initCIL[5]

val little\_endian : bool ref

Whether the machine is little endian. Set after you call Cil.initCIL[5]

val underscore\_name : bool ref

Whether the compiler generates assembly labels by prepending " " to the identifier. That is, will function foo() have the label "foo", or " foo"? Set after you call  $Ci1.inictLI[5]$ 

- val locUnknown : location Represents a location that cannot be determined
- val get\_instrLoc : instr -> location Return the location of an instruction
- val get\_globalLoc : global -> location Return the location of a global, or locUnknown
- val get\_stmtLoc : stmtkind -> location Return the location of a statement, or locUnknown
- val dExp : Pretty.doc -> exp Generate an Cil.exp[5] to be used in case of errors.
- val dInstr : Pretty.doc -> location -> instr Generate an Cil.instr[5] to be used in case of errors.
- val dGlobal : Pretty.doc -> location -> global Generate a Cil.global<sup>[5]</sup> to be used in case of errors.
- val mapNoCopy :  $('a \rightarrow 'a) \rightarrow 'a$  list  $\rightarrow 'a$  list Like map but try not to make a copy of the list
- val mapNoCopyList : ('a -> 'a list) -> 'a list -> 'a list Like map but each call can return a list. Try not to make a copy of the list
- val startsWith : string -> string -> bool

sm: return true if the first is a prefix of the second string

```
val endsWith : string -> string -> bool
```
return true if the first is a suffix of the second string

```
val stripUnderscores : string -> string
```
If string has leading and trailing  $\overline{\ }$ , strip them.

#### An Interpreter for constructing CIL constructs

```
type formatArg =
  | Fe of exp
  | Feo of exp option
          For array lengths
  | Fu of unop
  | Fb of binop
  | Fk of ikind
  | FE of exp list
           For arguments in a function call
  | Ff of (string * typ * attributes)
          For a formal argument
  | FF of (string * typ * attributes) list
           For formal argument lists
  | Fva of bool
           For the ellipsis in a function type
  | Fv of varinfo
  | Fl of lval
  | Flo of lval option
  | Fo of offset
  | Fc of compinfo
  | Fi of instr
  | FI of instr list
  | Ft of typ
  | Fd of int
  | Fg of string
  | Fs of stmt
  | FS of stmt list
  | FA of attributes
  | Fp of attrparam
  | FP of attrparam list
  | FX of string
     The type of argument for the interpreter
```
# val d\_formatarg : unit -> formatArg -> Pretty.doc

Pretty-prints a format arg

val warnTruncate : bool ref

Emit warnings when truncating integer constants (default true)

```
val envMachine : Machdep.mach option ref
```
Machine model specified via CIL MACHINE environment variable

# 6 Module Formatcil : An Interpreter for constructing CIL constructs

val cExp : string -> (string \* Cil.formatArg) list -> Cil.exp

Constructs an expression based on the program and the list of arguments. Each argument consists of a name followed by the actual data. This argument will be placed instead of occurrences of "%v:name" in the pattern (where the "v" is dependent on the type of the data). The parsing of the string is memoized. \* Only the first expression is parsed.

```
val cLval : string -> (string * Cil.formatArg) list -> Cil.lval
```
Constructs an lval based on the program and the list of arguments. Only the first lvalue is parsed. The parsing of the string is memoized.

```
val cType : string -> (string * Cil.formatArg) list -> Cil.typ
```
Constructs a type based on the program and the list of arguments. Only the first type is parsed. The parsing of the string is memoized.

```
val cInstr :
  string -> Cil.location -> (string * Cil.formatArg) list -> Cil.instr
```
Constructs an instruction based on the program and the list of arguments. Only the first instruction is parsed. The parsing of the string is memoized.

```
val cStmt :
  string ->
  (string -> Cil.typ -> Cil.varinfo) ->
  Cil.location -> (string * Cil.formatArg) list -> Cil.stmt
val cStmts :
  string ->
  (\text{string} \rightarrow \text{Cil.typ} \rightarrow \text{Cil.varinfo}) \rightarrowCil.location -> (string * Cil.formatArg) list -> Cil.stmt list
     Constructs a list of statements
```
val dExp : string -> Cil.exp -> Cil.formatArg list option Deconstructs an expression based on the program. Produces an optional list of format arguments. The parsing of the string is memoized.

val dLval : string -> Cil.lval -> Cil.formatArg list option

Deconstructs an lval based on the program. Produces an optional list of format arguments. The parsing of the string is memoized.

#### val dType : string -> Cil.typ -> Cil.formatArg list option

Deconstructs a type based on the program. Produces an optional list of format arguments. The parsing of the string is memoized.

### val dInstr : string -> Cil.instr -> Cil.formatArg list option

Deconstructs an instruction based on the program. Produces an optional list of format arguments. The parsing of the string is memoized.

### val noMemoize : bool ref

If set then will not memoize the parsed patterns

```
val test : unit -> unit
```
Just a testing function

## 7 Module Alpha : ALPHA conversion

#### type 'a undoAlphaElement

This is the type of the elements that are recorded by the alpha conversion functions in order to be able to undo changes to the tables they modify. Useful for implementing scoping

#### type 'a alphaTableData

This is the type of the elements of the alpha renaming table. These elements can carry some data associated with each occurrence of the name.

#### val newAlphaName :

```
alphaTable:(string, 'a alphaTableData ref) Hashtbl.t ->
undolist:'a undoAlphaElement list ref option ->
lookupname:string -> data:'a -> string * 'a
```
Create a new name based on a given name. The new name is formed from a prefix (obtained from the given name by stripping a suffix consisting of  $\ldots$  followed by up to 9 digits), followed by a special separator and then by a positive integer suffix. The first argument is a table mapping name prefixes to some data that specifies what suffixes have been used and how to create the new one. This function updates the table with the new largest suffix generated. The "undolist" argument, when present, will be used by the function to record information that can be used by Alpha.undoAlphaChanges[7] to undo those changes. Note that the undo information will be in reverse order in which the action occurred. Returns the new name and, if different from the lookupname, the location of the previous occurrence. This function knows about the location implicitly from the Cil.currentLoc[5].

```
val registerAlphaName :
```

```
alphaTable:(string, 'a alphaTableData ref) Hashtbl.t ->
undolist:'a undoAlphaElement list ref option ->
lookupname:string -> data:'a -> unit
```
Register a name with an alpha conversion table to ensure that when later we call newAlphaName we do not end up generating this one

```
val docAlphaTable :
```
### unit ->

#### (string, 'a alphaTableData ref) Hashtbl.t -> Pretty.doc

Split the name in preparation for newAlphaName. The prefix returned is used to index into the hashtable. The next result value is a separator (either empty or the separator chosen to separate the original name from the index)

```
val getAlphaPrefix : lookupname:string -> string
val undoAlphaChanges :
  alphaTable:(string, 'a alphaTableData ref) Hashtbl.t ->
  undolist:'a undoAlphaElement list -> unit
     Undo the changes to a table
```
# 8 Module Cillower : A number of lowering passes over CIL

```
val lowerEnumVisitor : Cil.cilVisitor
```
Replace enumeration constants with integer constants

# 9 Module Cfg : Code to compute the control-flow graph of a function or file.

This will fill in the preds and succs fields of Cil.stmt[5] This is required for several other extensions, such as Dataflow[10].

val computeFileCFG : Cil.file -> unit Compute the CFG for an entire file, by calling cfgFun on each function.

val clearFileCFG : Cil.file -> unit clear the sid, succs, and preds fields of each statement.

val cfgFun : Cil.fundec -> int Compute a control flow graph for fd. Stmts in fd have preds and succs filled in

val clearCFGinfo : Cil.fundec -> unit clear the sid, succs, and preds fields of each statment in a function

val printCfgChannel : out\_channel -> Cil.fundec -> unit print control flow graph (in dot form) for fundec to channel

val printCfgFilename : string -> Cil.fundec -> unit

Print control flow graph (in dot form) for fundec to file

```
val start_id : int ref
```
Next statement id that will be assigned.

```
val allStmts : Cil.file -> Cil.stmt list
```
Return all statements in a file - valid after computeFileCfg only

# 10 Module Dataflow : A framework for data flow analysis for CIL code.

Before using this framework, you must initialize the Control-flow Graph for your program, e.g using Cfg.computeFileCFG[9]

```
type 'a action =
```
### | Default

The default action

```
| Done of 'a
```
Do not do the default action. Use this result

```
| Post of ('a -> 'a)
```
The default action, followed by the given transformer

#### type 'a stmtaction =

### | SDefault

The default action

```
| SDone
```
Do not visit this statement or its successors

```
| SUse of 'a
```
Visit the instructions and successors of this statement as usual, but use the specified state instead of the one that was passed to doStmt

# type 'a guardaction =

### | GDefault

The default state

```
| GUse of 'a
```
Use this data for the branch

```
| GUnreachable
```
The branch will never be taken.

```
module type ForwardsTransfer =
 sig
```
val name : string

For debugging purposes, the name of the analysis

```
val debug : bool ref
```
Whether to turn on debugging

#### type t

The type of the data we compute for each block start. May be imperative.

```
val copy : t \rightarrow t
```
Make a deep copy of the data

```
val stmtStartData : t Inthash.t
```
For each statement id, the data at the start. Not found in the hash table means nothing is known about the state at this point. At the end of the analysis this means that the block is not reachable.

```
val pretty : unit -> t -> Pretty.doc
```
Pretty-print the state

```
val computeFirstPredecessor : Cil.stmt -> t -> t
```
Give the first value for a predecessors, compute the value to be set for the block

```
val combinePredecessors : Cil.stmt ->
  old:t \rightarrow
```

```
t -> t option
```
Take some old data for the start of a statement, and some new data for the same point. Return None if the combination is identical to the old data. Otherwise, compute the combination, and return it.

```
val doInstr : Cil.instr ->
  t -> t Dataflow.action
```
The (forwards) transfer function for an instruction. The Cil.currentLoc[5] is set before calling this. The default action is to continue with the state unchanged.

```
val doStmt : Cil.stmt ->
  t \rightarrowt Dataflow.stmtaction
```
The (forwards) transfer function for a statement. The Cil.currentLoc<sup>[5]</sup> is set before calling this. The default action is to do the instructions in this statement, if applicable, and continue with the successors.

```
val doGuard : Cil.exp ->
  t \rightarrowt Dataflow.guardaction
```
Generate the successor to an If statement assuming the given expression is nonzero. Analyses that don't need guard information can return GDefault; this is equivalent to returning GUse of the input. A return value of GUnreachable indicates that this half of the branch will not be taken and should not be explored. This will be called twice per If, once for "then" and once for "else".

```
val filterStmt : Cil.stmt -> bool
```
Whether to put this statement in the worklist. This is called when a block would normally be put in the worklist.

end

```
module ForwardsDataFlow :
  functor (T : ForwardsTransfer) -> sig
```

```
val compute : Cil.stmt list -> unit
```
Fill in the T.stmtStartData, given a number of initial statements to start from. All of the initial statements must have some entry in T.stmtStartData (i.e., the initial data should not be bottom)

#### end

```
module type BackwardsTransfer =
```
sig

```
val name : string
```
For debugging purposes, the name of the analysis

val debug : bool ref

Whether to turn on debugging

```
type t
```
The type of the data we compute for each block start. In many presentations of backwards data flow analysis we maintain the data at the block end. This is not easy to do with JVML because a block has many exceptional ends. So we maintain the data for the statement start.

```
val pretty : unit -> t -> Pretty.doc
```
Pretty-print the state

```
val stmtStartData : t Inthash.t
```
For each block id, the data at the start. This data structure must be initialized with the initial data for each block

val funcExitData : t

The data at function exit. Used for statements with no successors. This is usually bottom, since we'll also use doStmt on Return statements.

```
val combineStmtStartData : Cil.stmt ->
  old:t \rightarrow
```

```
t -> t option
```
When the analysis reaches the start of a block, combine the old data with the one we have just computed. Return None if the combination is the same as the old data, otherwise return the combination. In the latter case, the predecessors of the statement are put on the working list.

```
val combineSuccessors : t ->
  t \rightarrow t
```
Take the data from two successors and combine it

```
val doStmt : Cil.stmt -> t Dataflow.action
```
The (backwards) transfer function for a branch. The Cil.currentLoc[5] is set before calling this. If it returns None, then we have some default handling. Otherwise, the returned data is the data before the branch (not considering the exception handlers)

```
val doInstr : Cil.instr ->
  t -> t Dataflow.action
```
The (backwards) transfer function for an instruction. The Cil.currentLoc[5] is set before calling this. If it returns None, then we have some default handling. Otherwise, the returned data is the data before the branch (not considering the exception handlers)

val filterStmt : Cil.stmt -> Cil.stmt -> bool

Whether to put this predecessor block in the worklist. We give the predecessor and the block whose predecessor we are (and whose data has changed)

end

```
module BackwardsDataFlow :
```
functor (T : BackwardsTransfer) -> sig

val compute : Cil.stmt list -> unit

Fill in the T.stmtStartData, given a number of initial statements to start from (the sinks for the backwards data flow). All of the statements (not just the initial ones!) must have some entry in T.stmtStartData If you want to use bottom for the initial data, you should pass the complete list of statements to compute, so that everything is visited. find stmts may be useful here.

end

val find\_stmts : Cil.fundec -> Cil.stmt list \* Cil.stmt list

Returns (all stmts, sink stmts), where all stmts is a list of the statements in a function, and sink stmts is a list of the return statments (including statements that fall through the end of a void function). Useful when you need an initial set of statements for BackwardsDataFlow.compute.

# 11 Module Dominators : Compute dominators using data flow analysis

Author: George Necula 5/28/2004

val computeIDom : ?doCFG:bool -> Cil.fundec -> Cil.stmt option Inthash.t Invoke on a code after filling in the CFG info and it computes the immediate dominator information. We map each statement to its immediate dominator (None for the start statement, and for the unreachable statements).

type tree

```
val computeDomTree :
```
- ?doCFG:bool -> Cil.fundec -> Cil.stmt option Inthash.t \* tree returns the IDoms and a map from statement ids to the set of statements that are dominated
- val getIdom : Cil.stmt option Inthash.t -> Cil.stmt -> Cil.stmt option This is like Inthash.find but gives an error if the information is Not found
- val dominates : Cil.stmt option Inthash.t -> Cil.stmt -> Cil.stmt -> bool Check whether one statement dominates another.

```
val children : tree -> Cil.stmt -> Cil.stmt list
```
Return a list of statements dominated by the argument

type order = | PreOrder

```
| PostOrder
```

```
val domTreeIter : (Cil.stmt -> unit) -> order -> tree -> unit
     Iterate over a dominator tree
```

```
val findNaturalLoops :
```

```
Cil.fundec -> Cil.stmt option Inthash.t -> (Cil.stmt * Cil.stmt list) list
   Compute the start of the natural loops. This assumes that the "idom" field has been
   computed. For each start, keep a list of origin of a back edge. The loop consists of the loop
   start and all predecessors of the origins of back edges, up to and including the loop start
```